## **Список ModBus-регистров (УРСВ-5ХХ) (Проект Многоканального расходомера Взлет МР)**

## *Регистры хранения типа целое значение 1 байт*

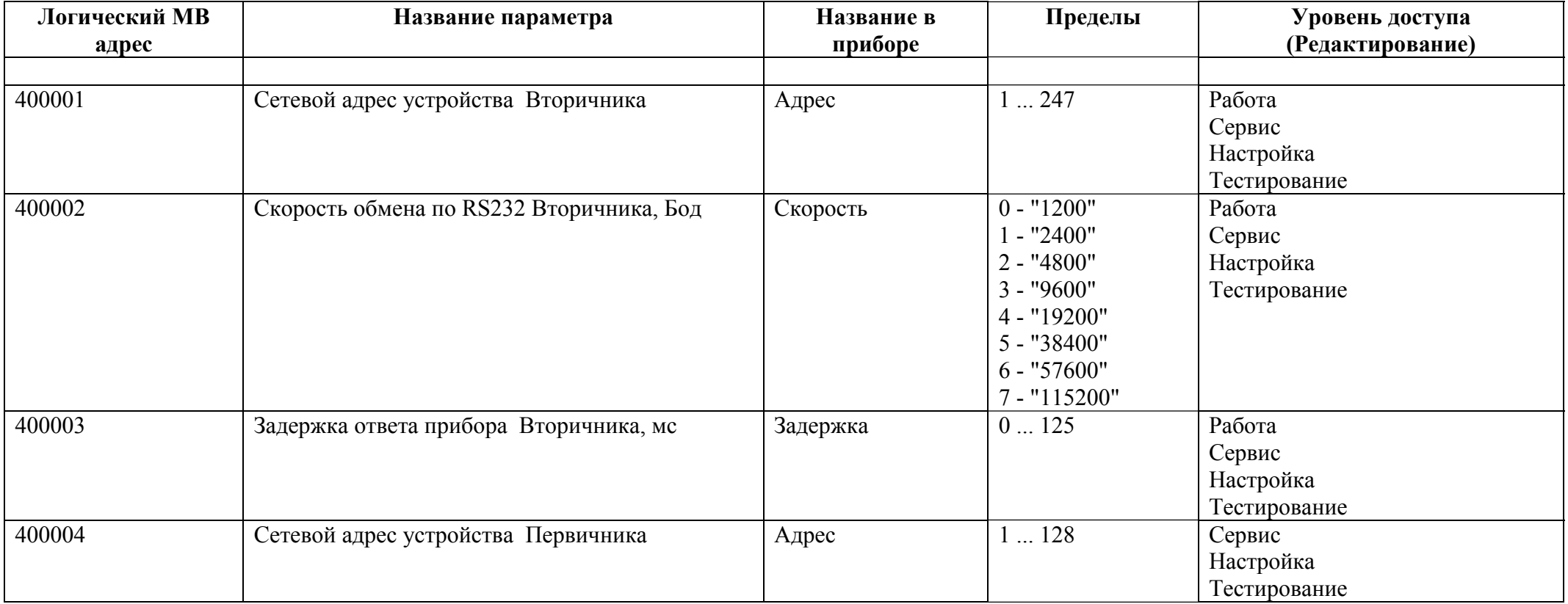

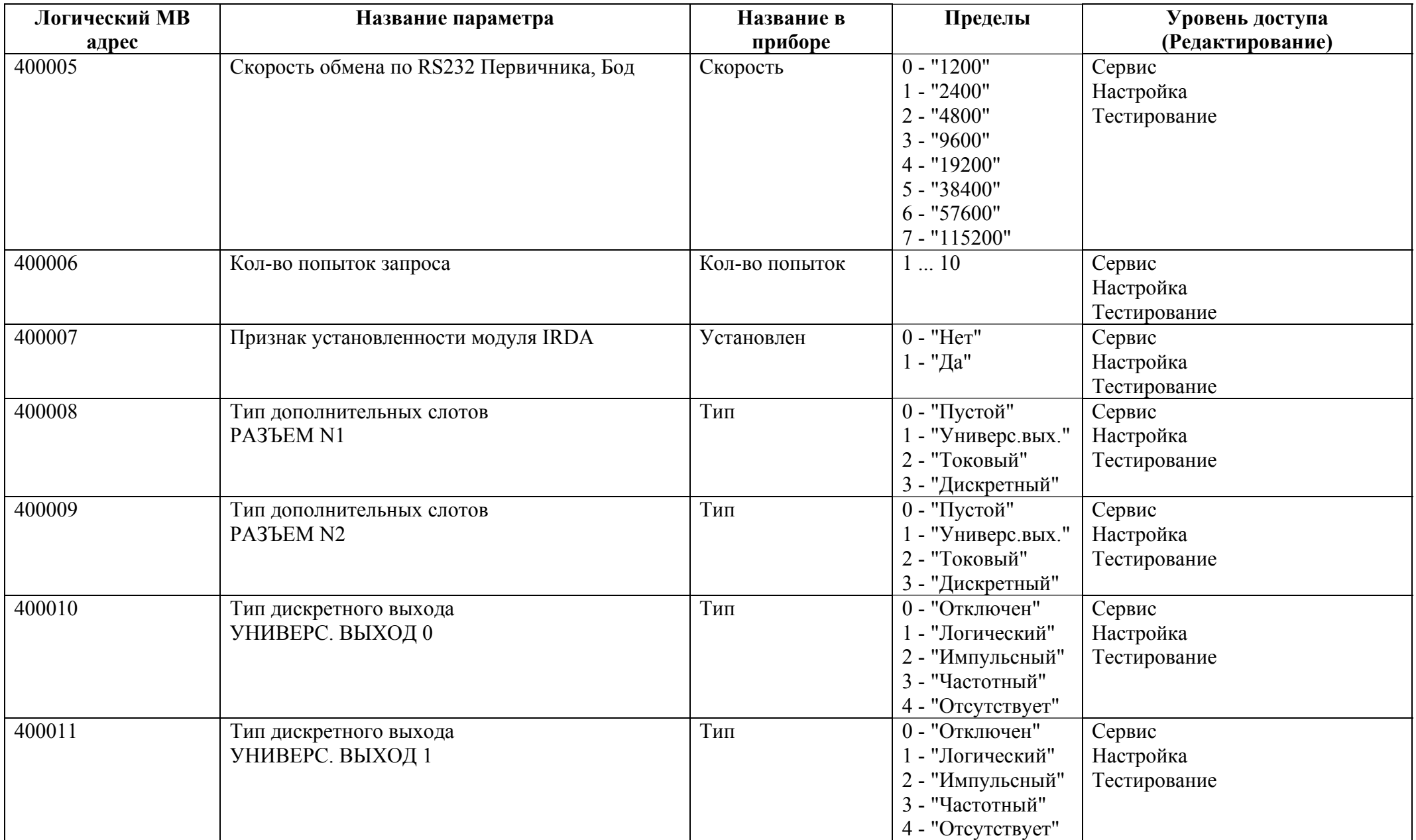

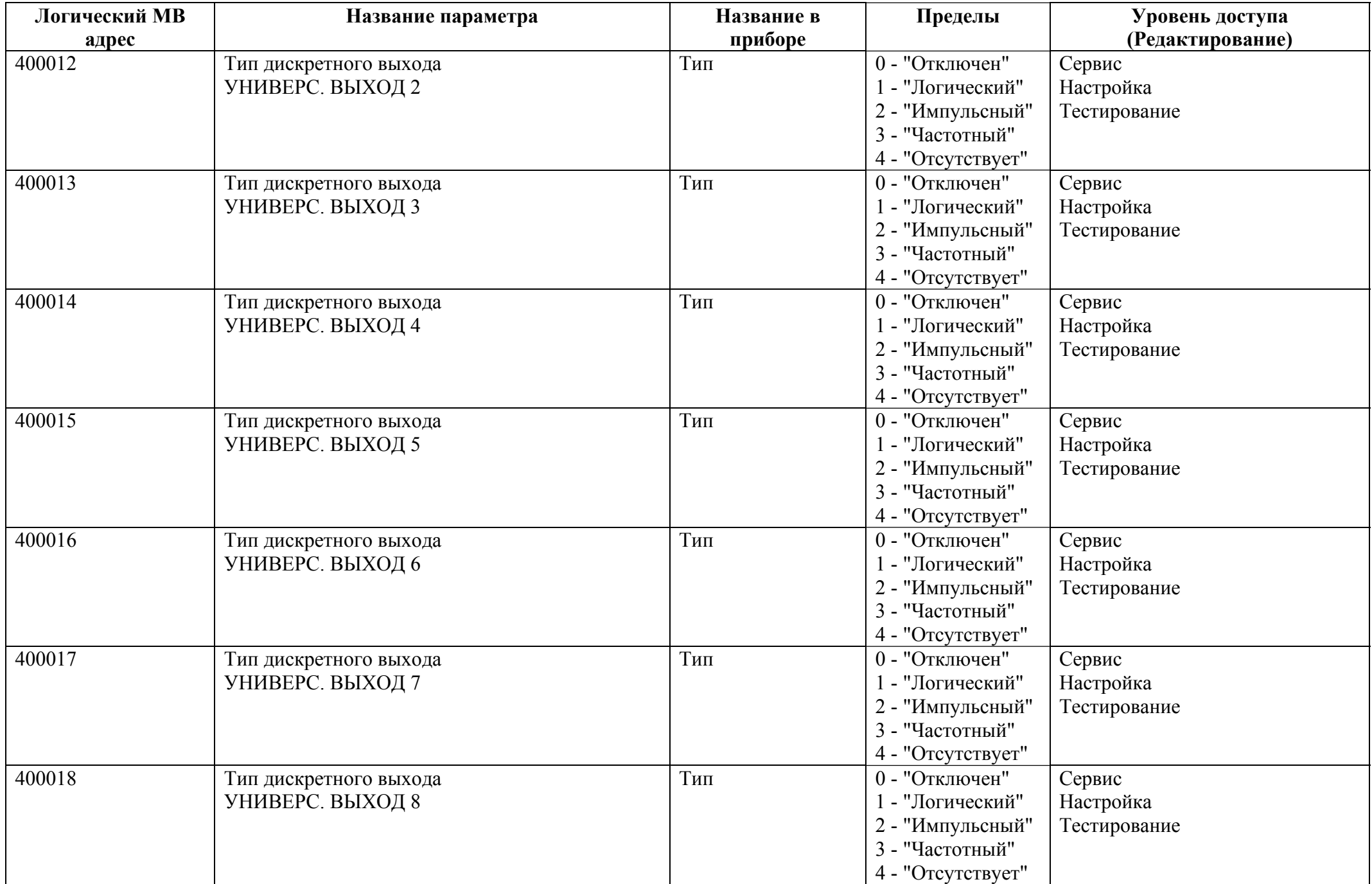

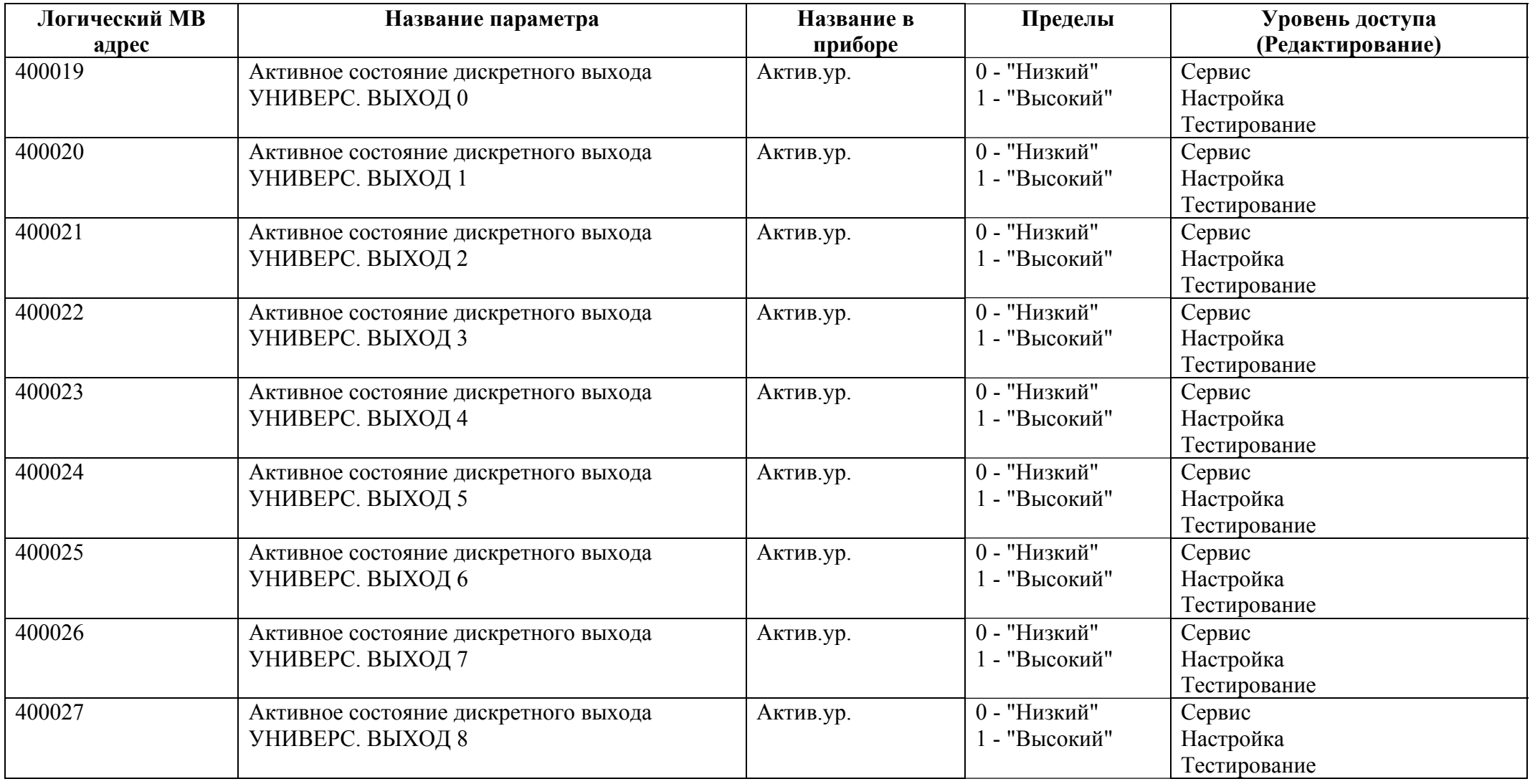

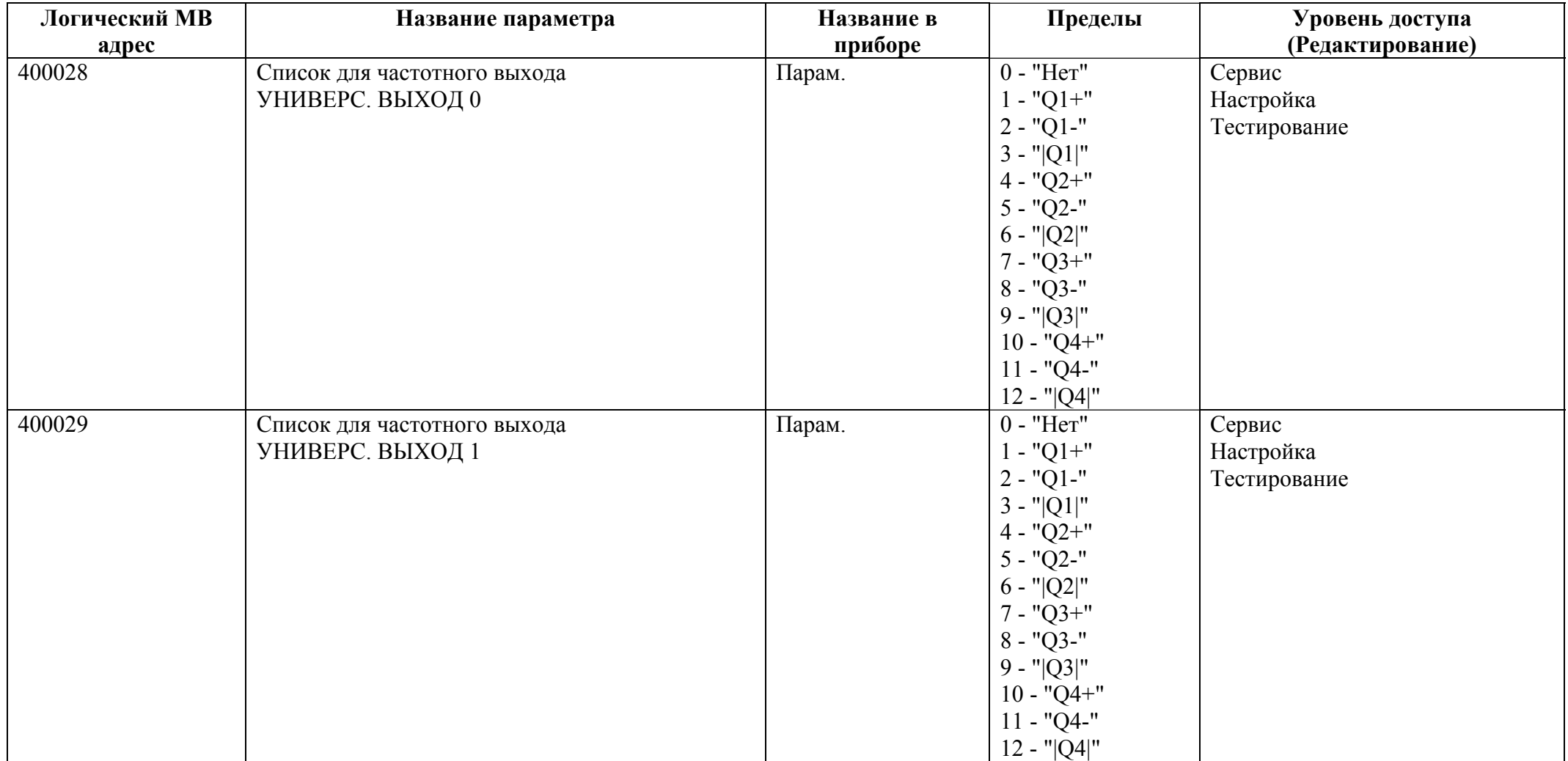

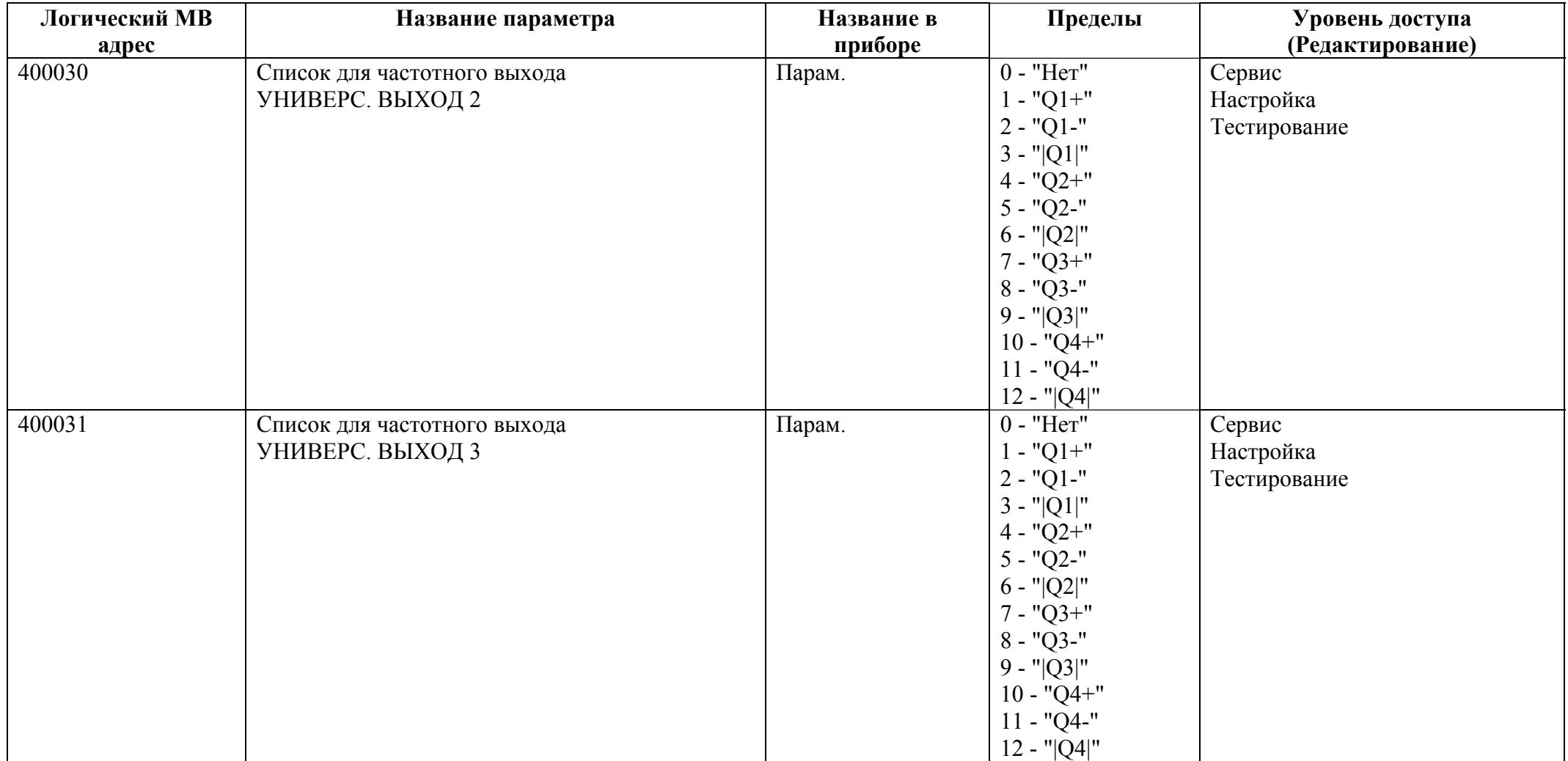

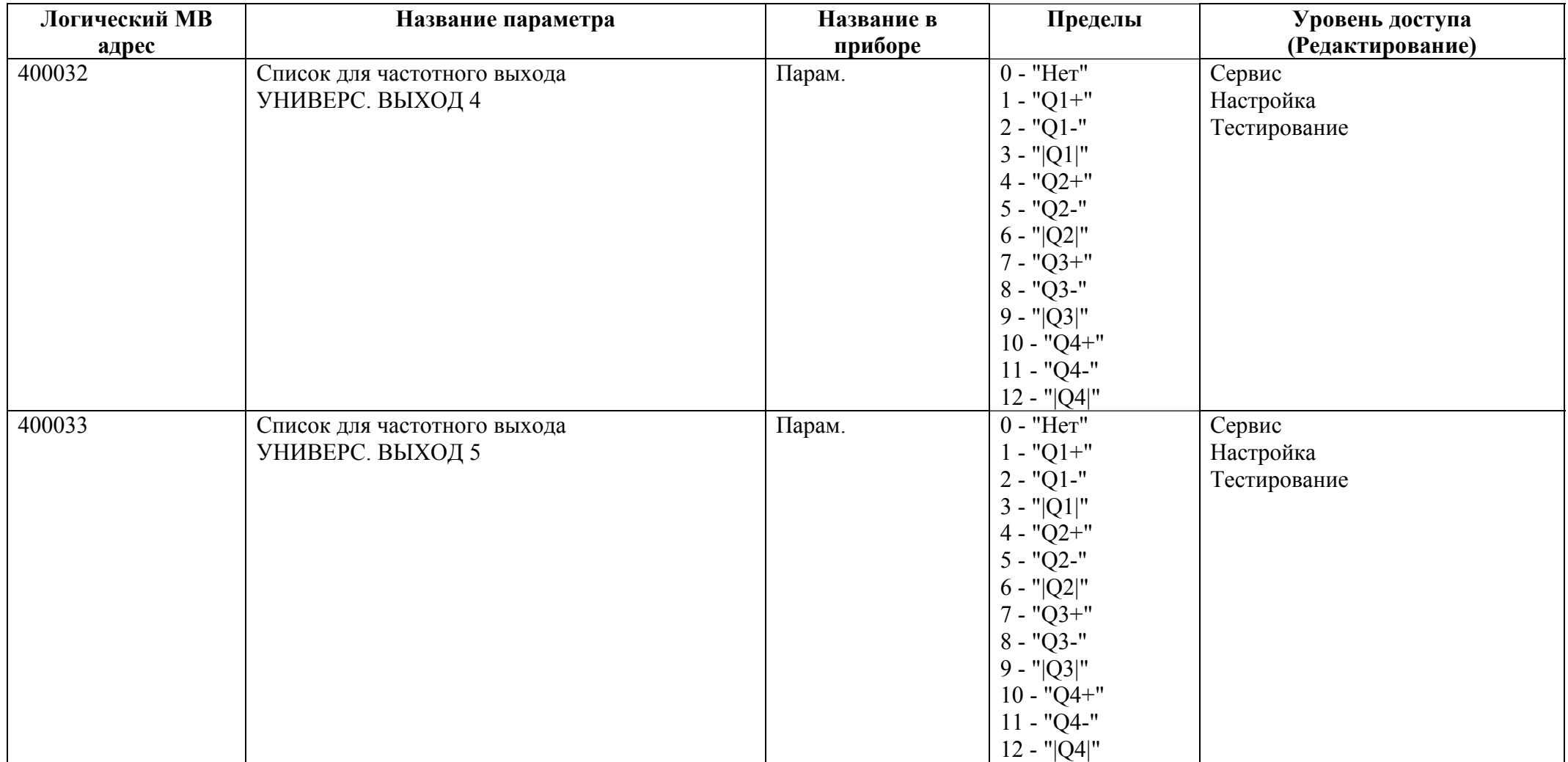

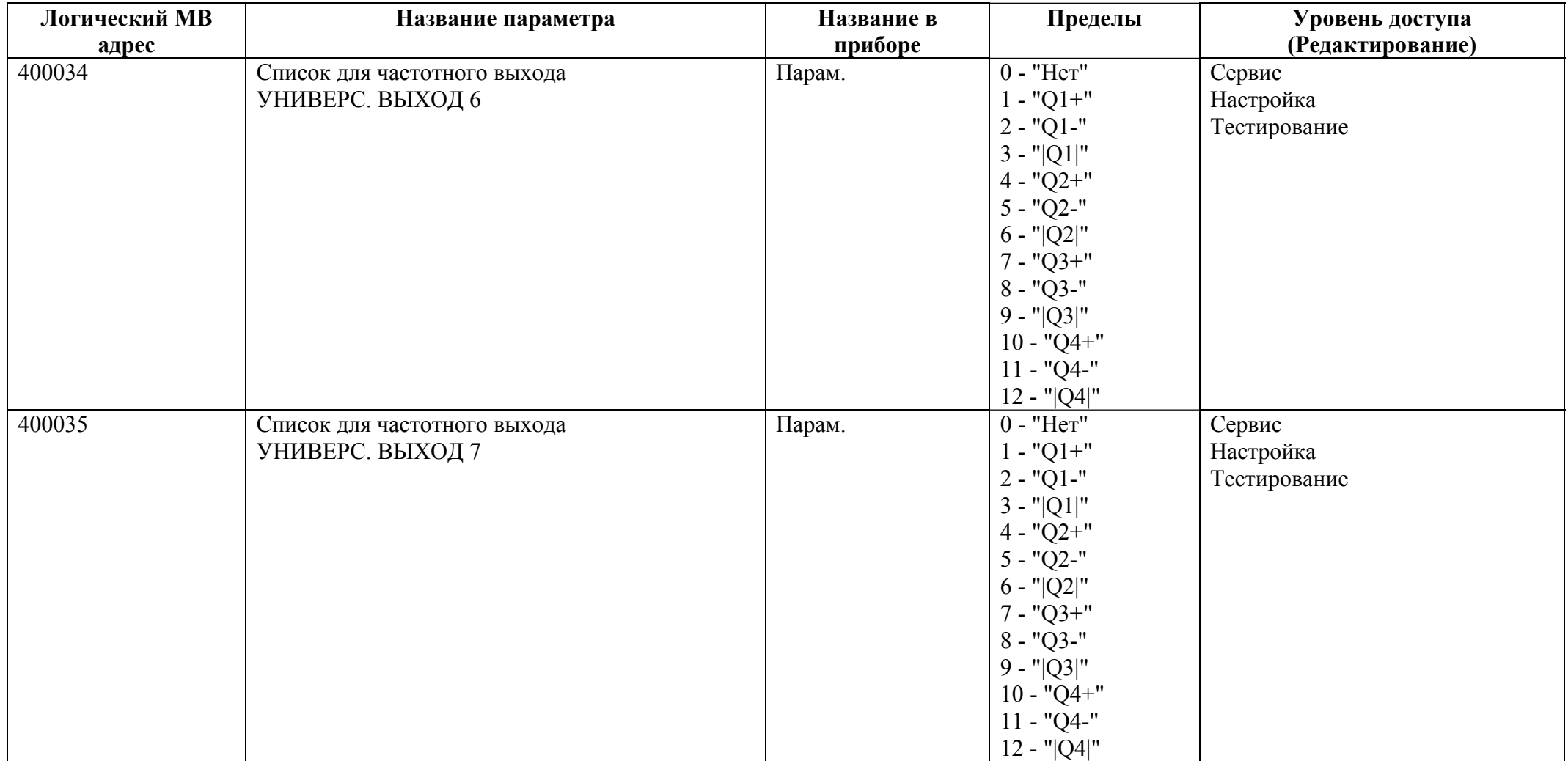

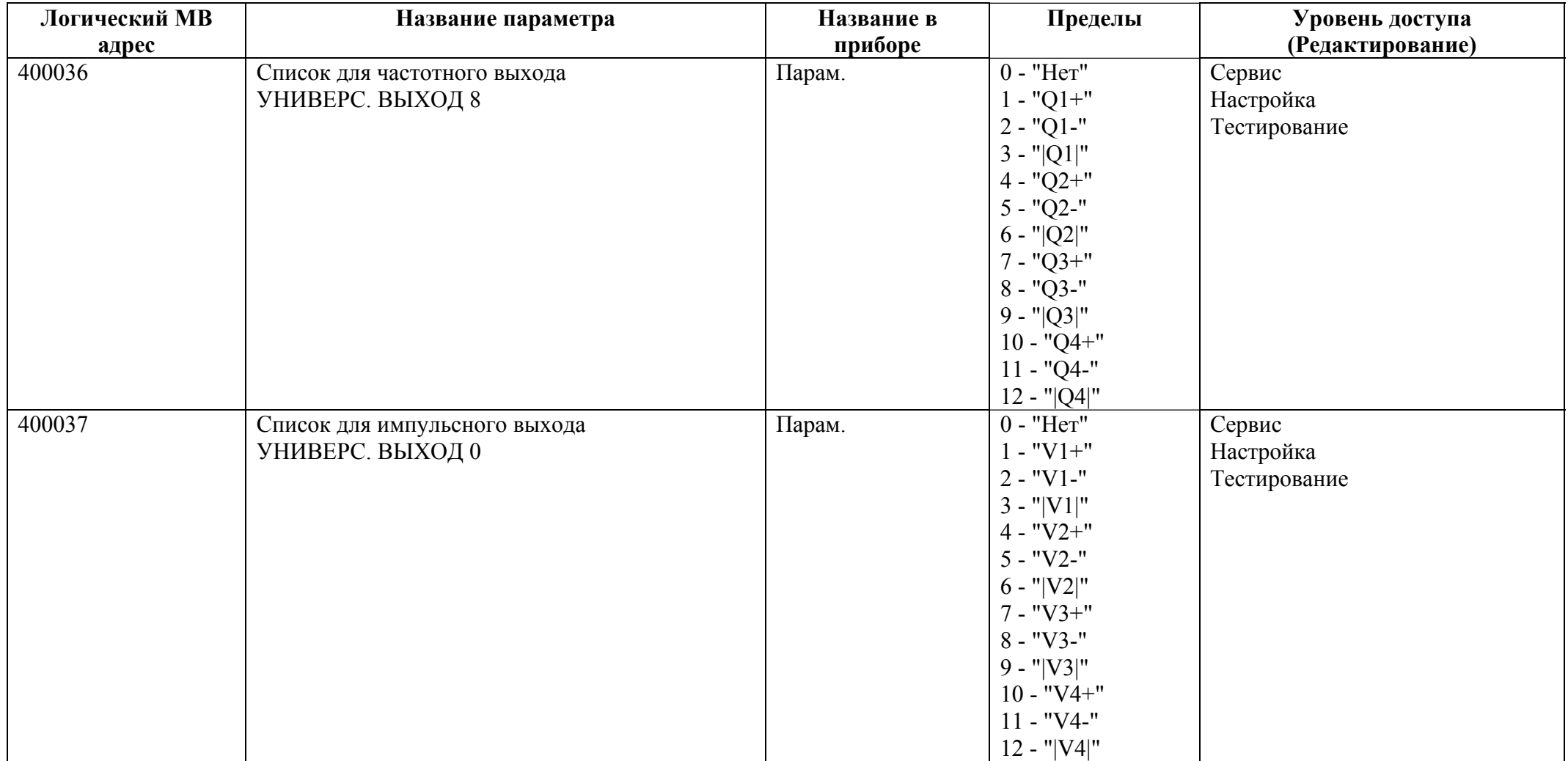

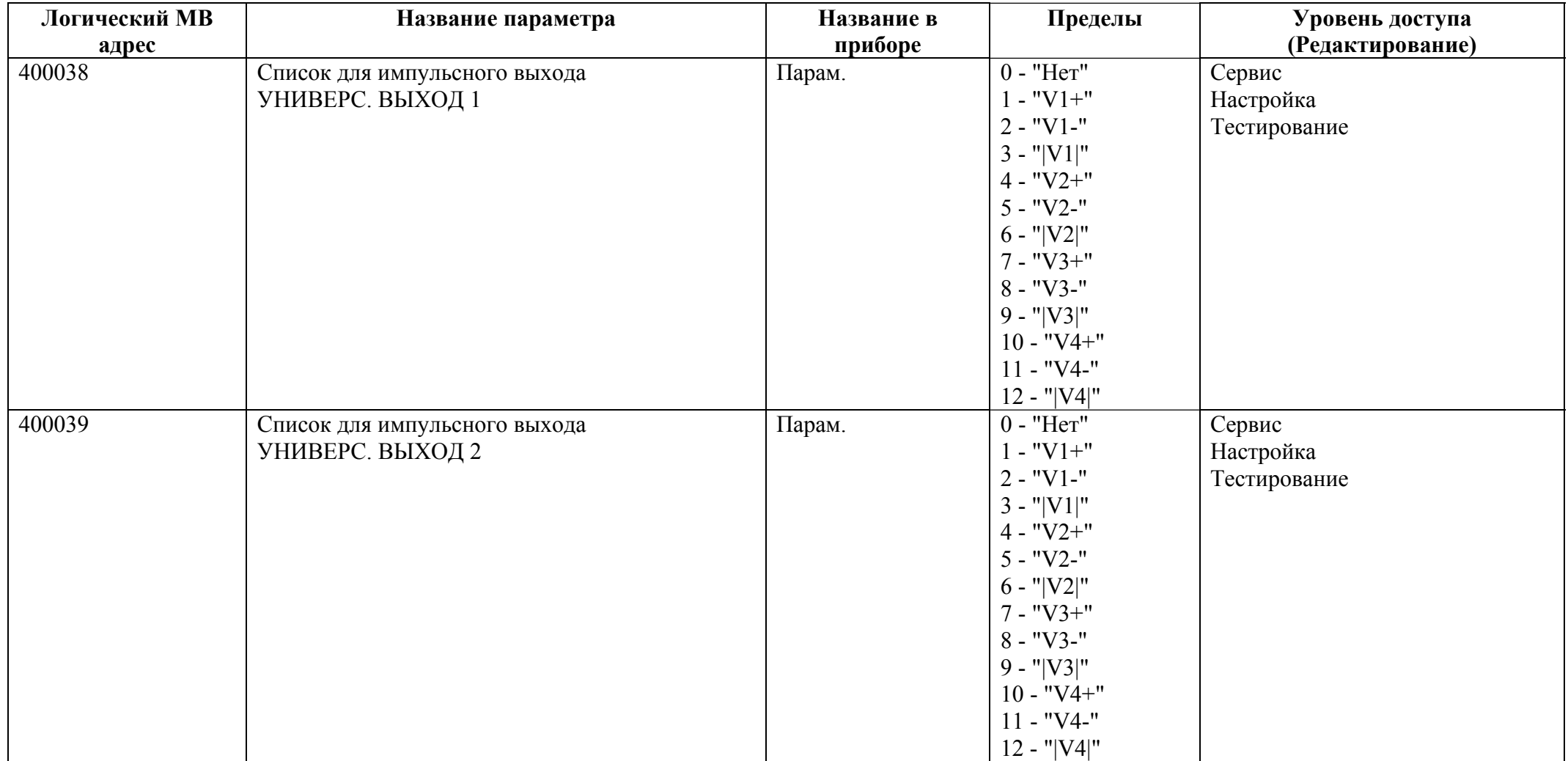

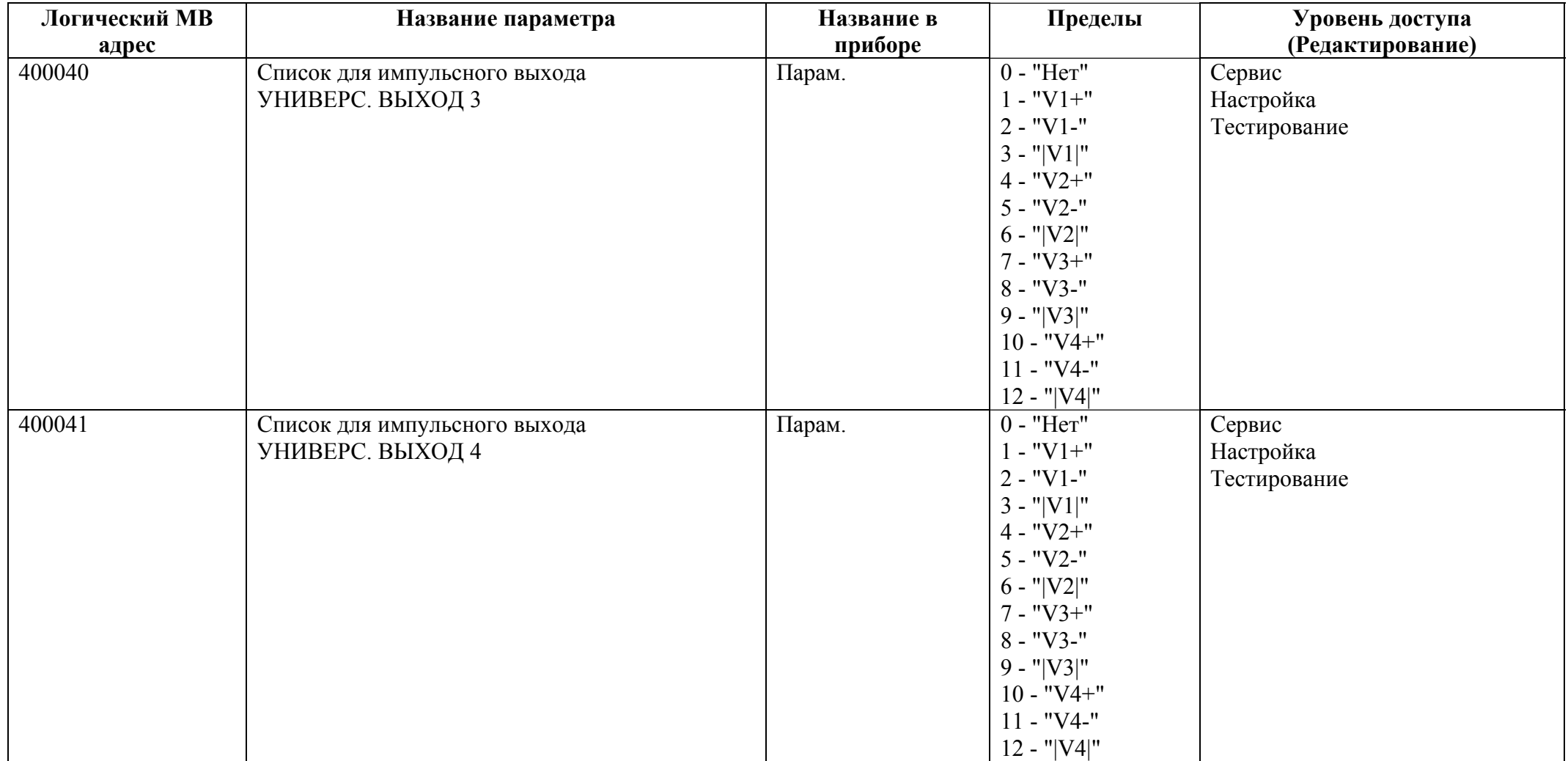

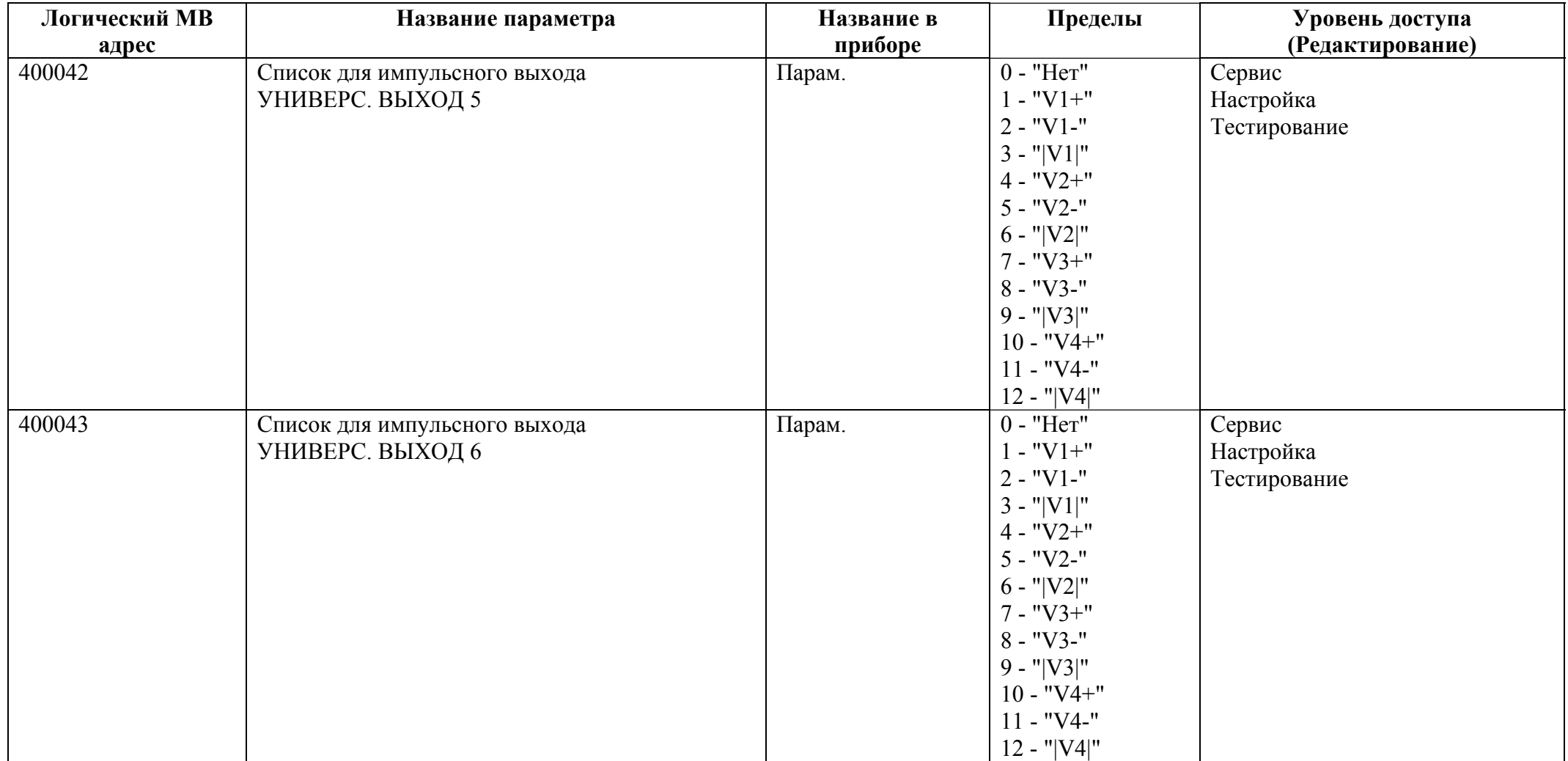

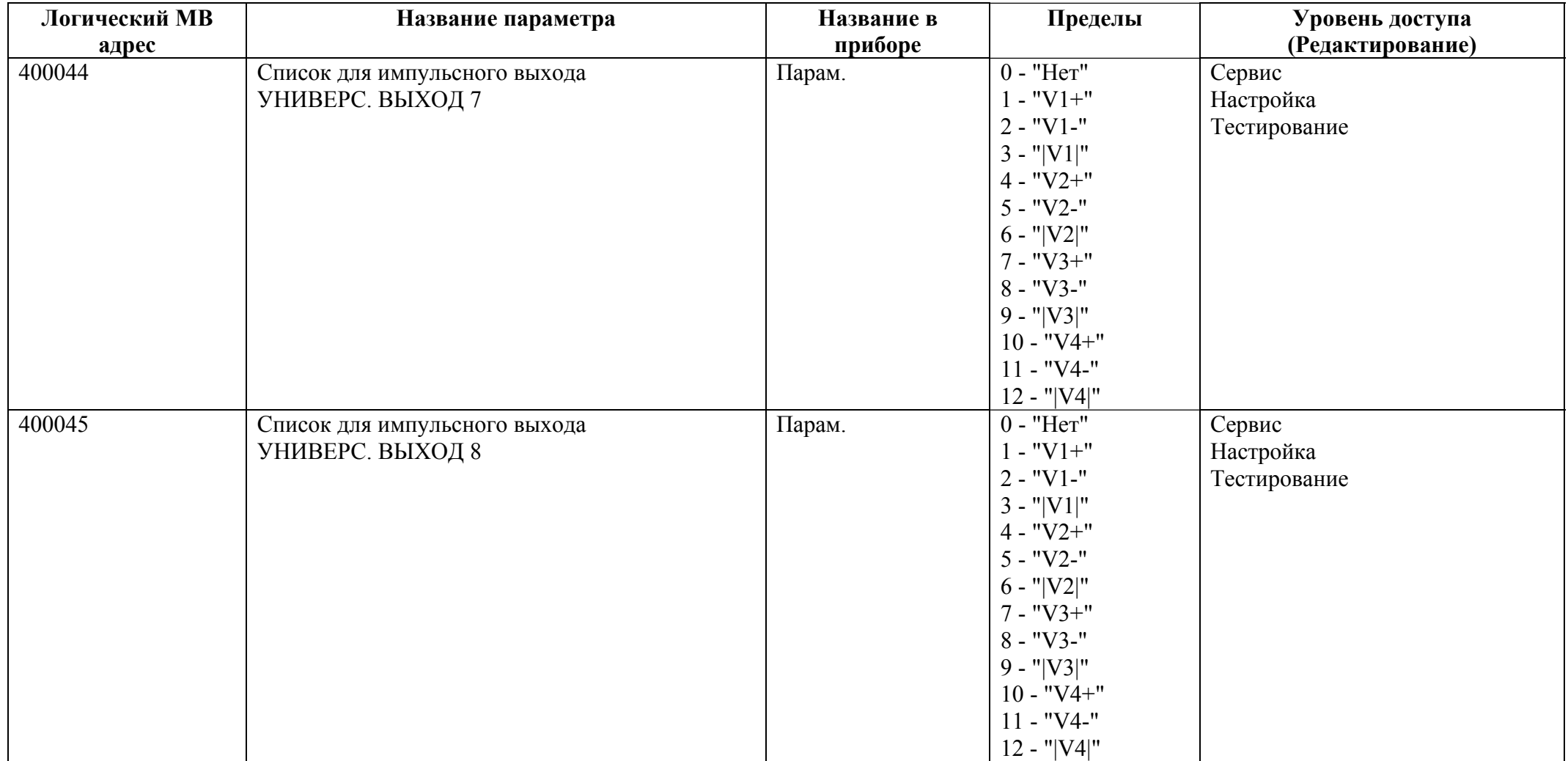

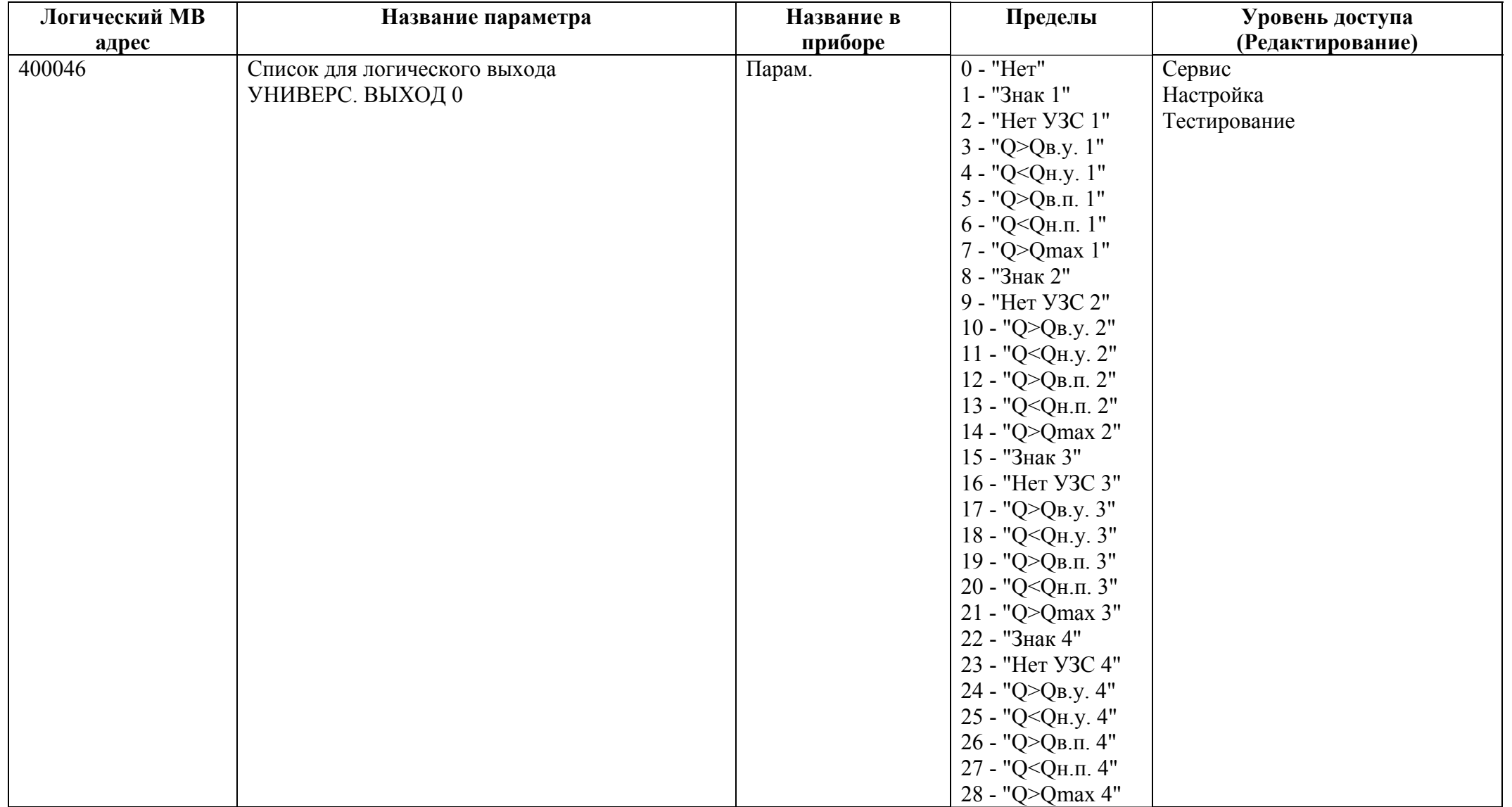

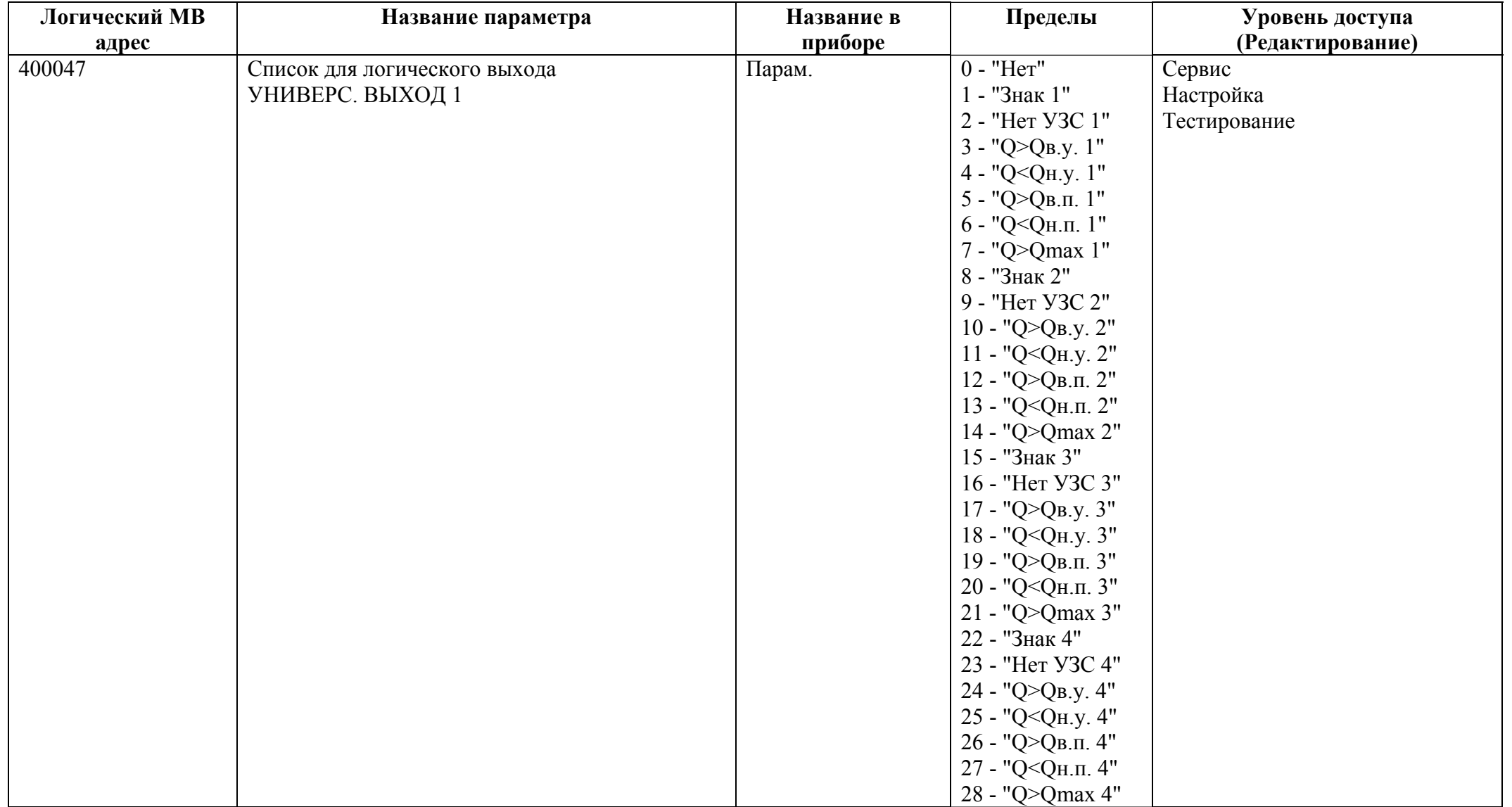

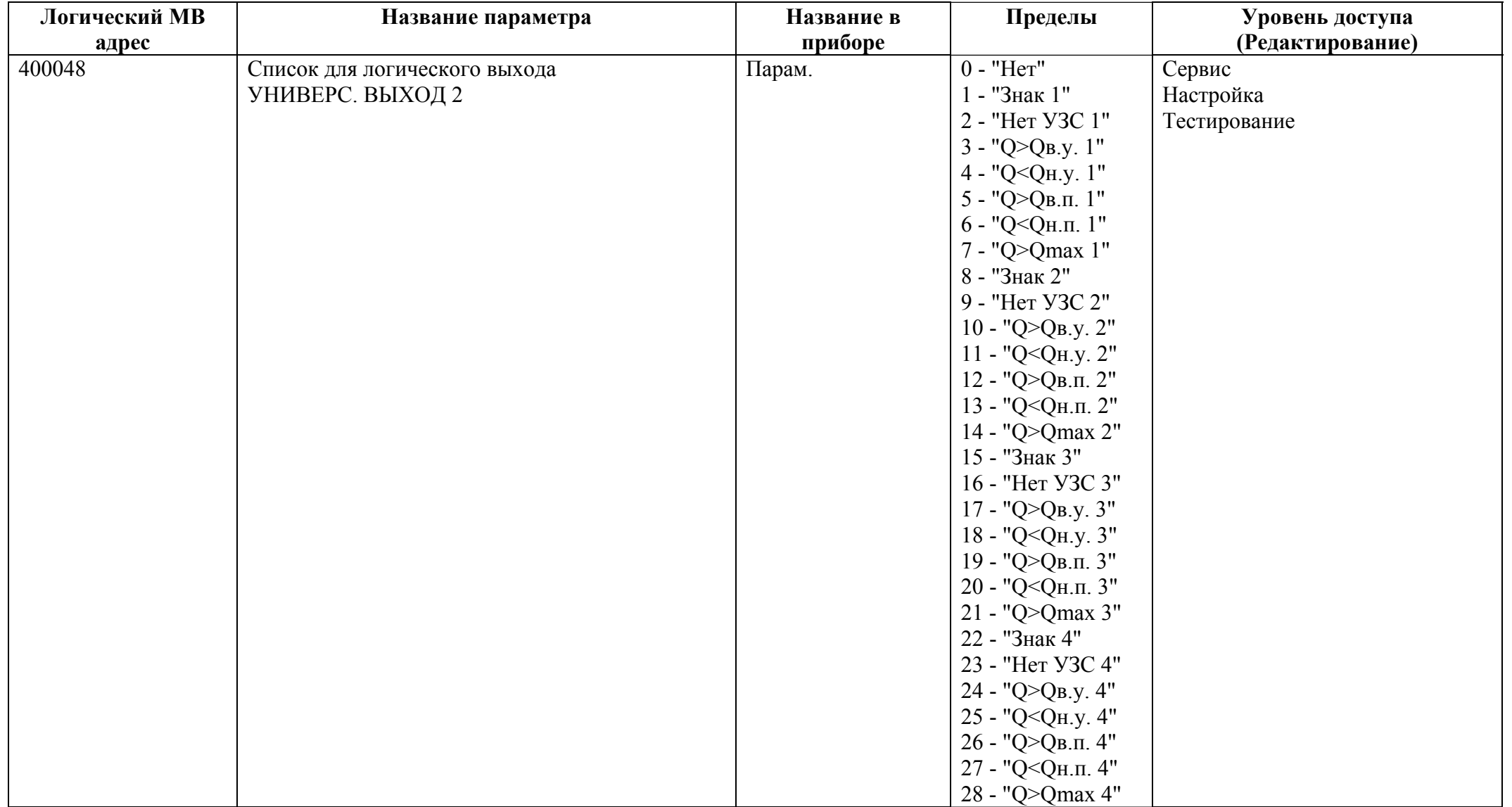

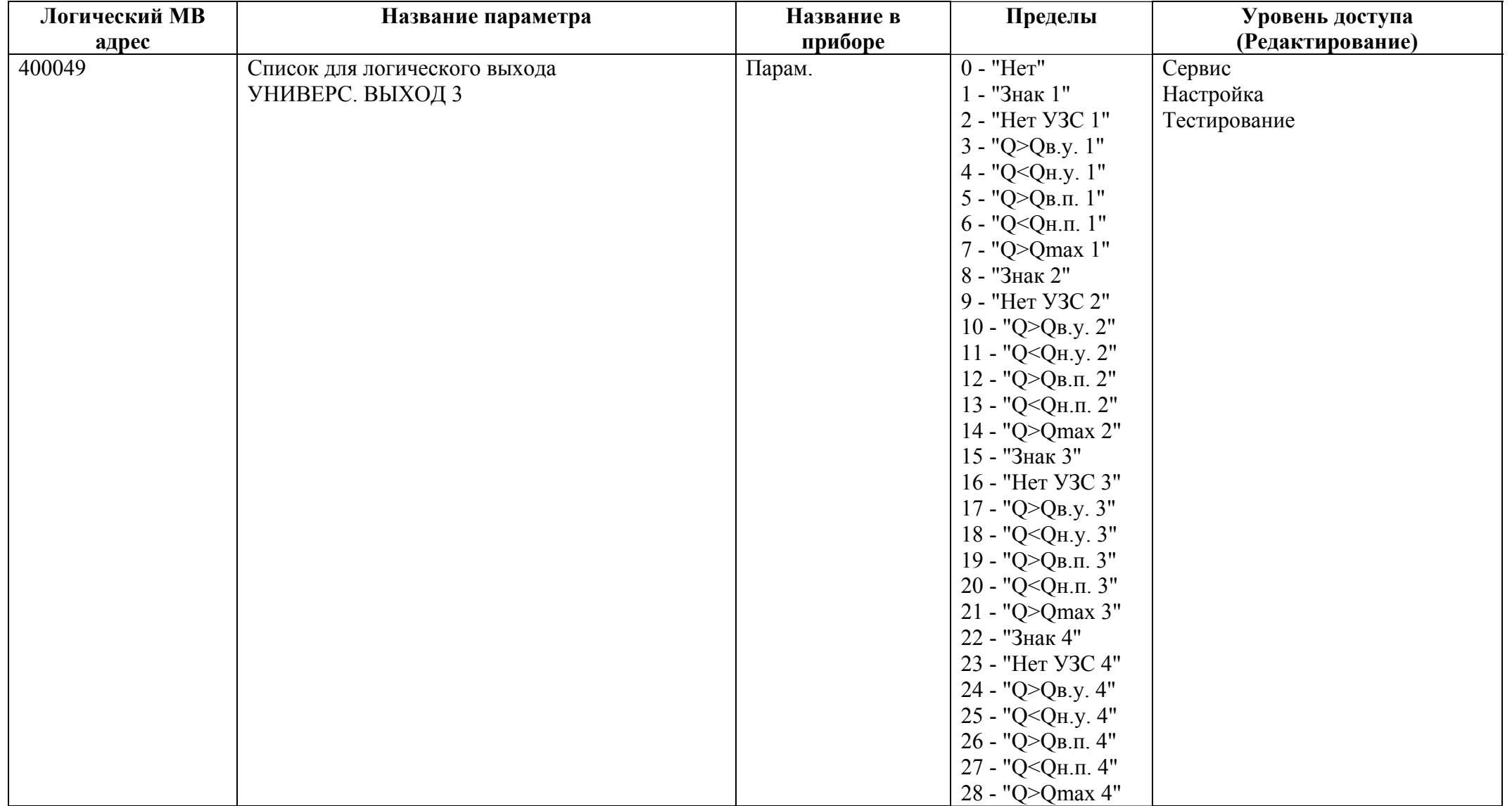

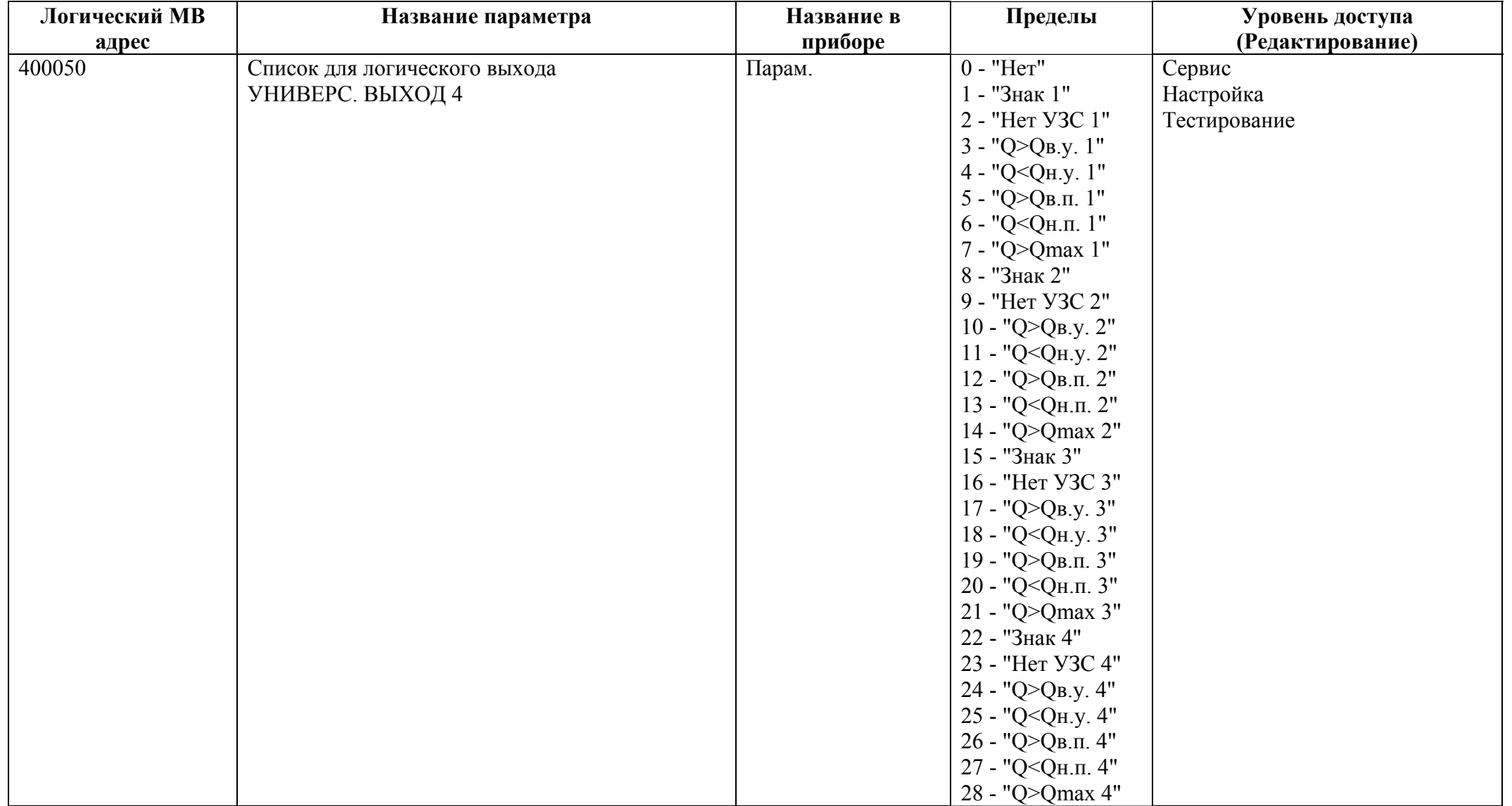

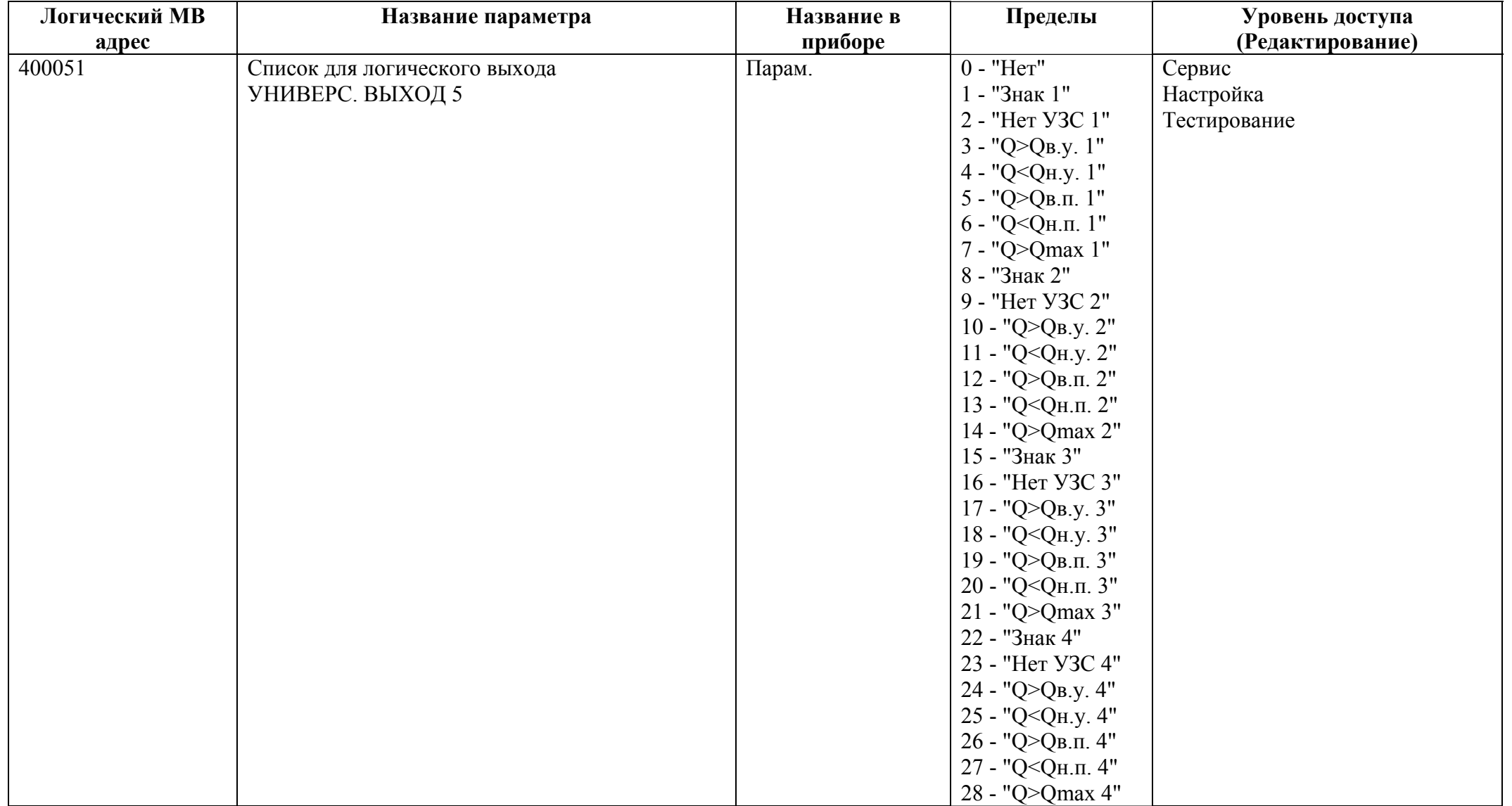

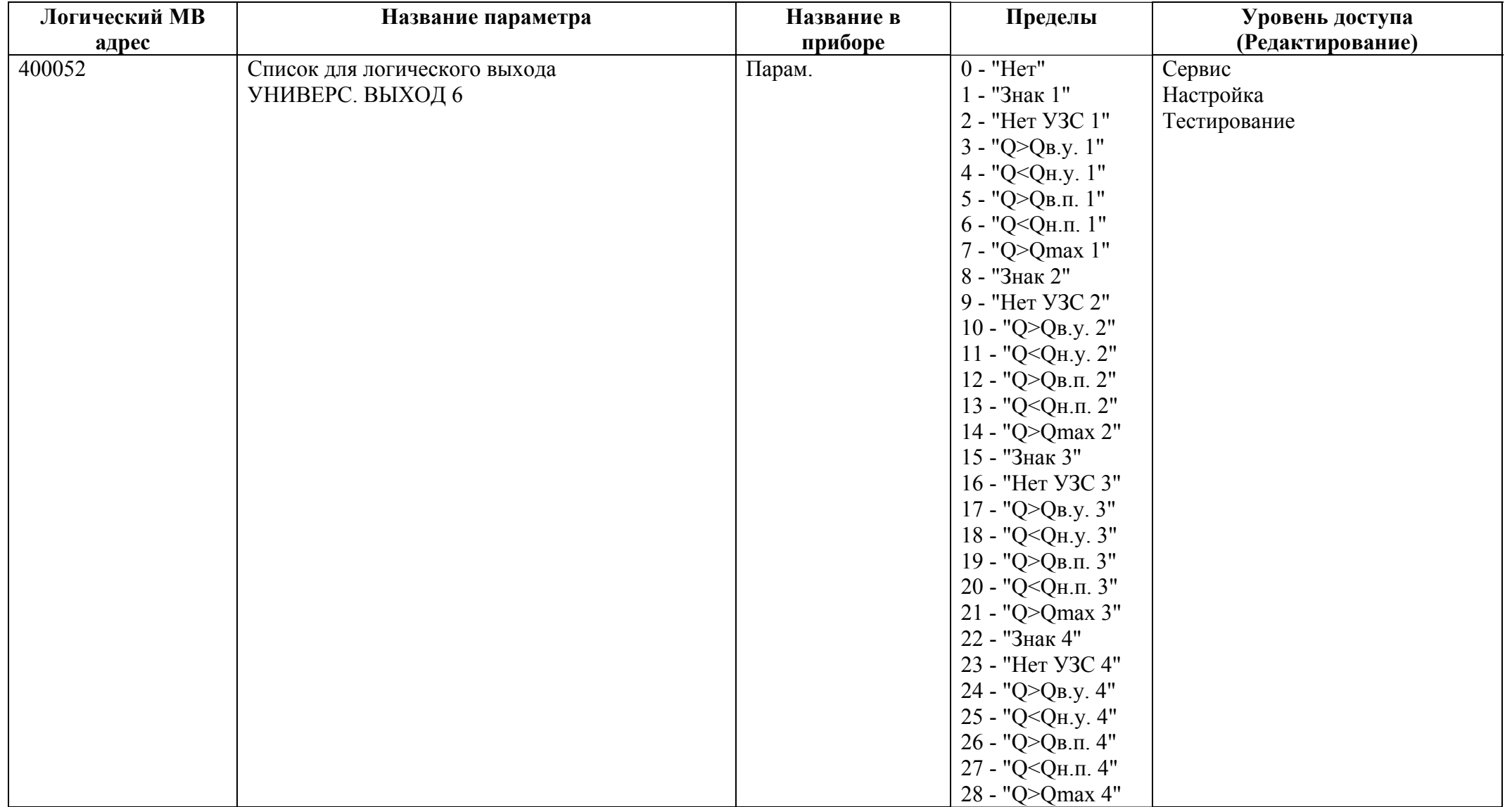

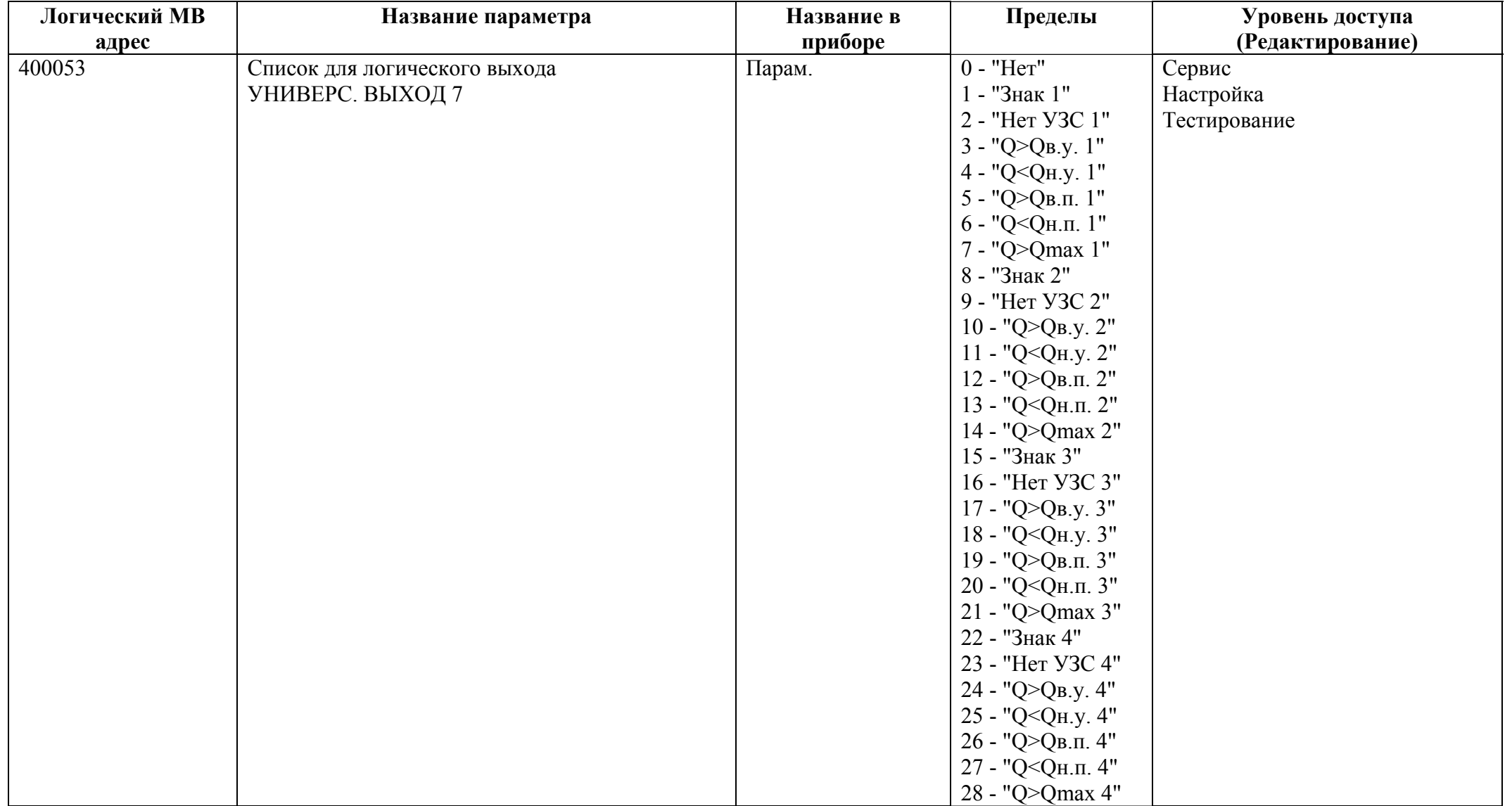

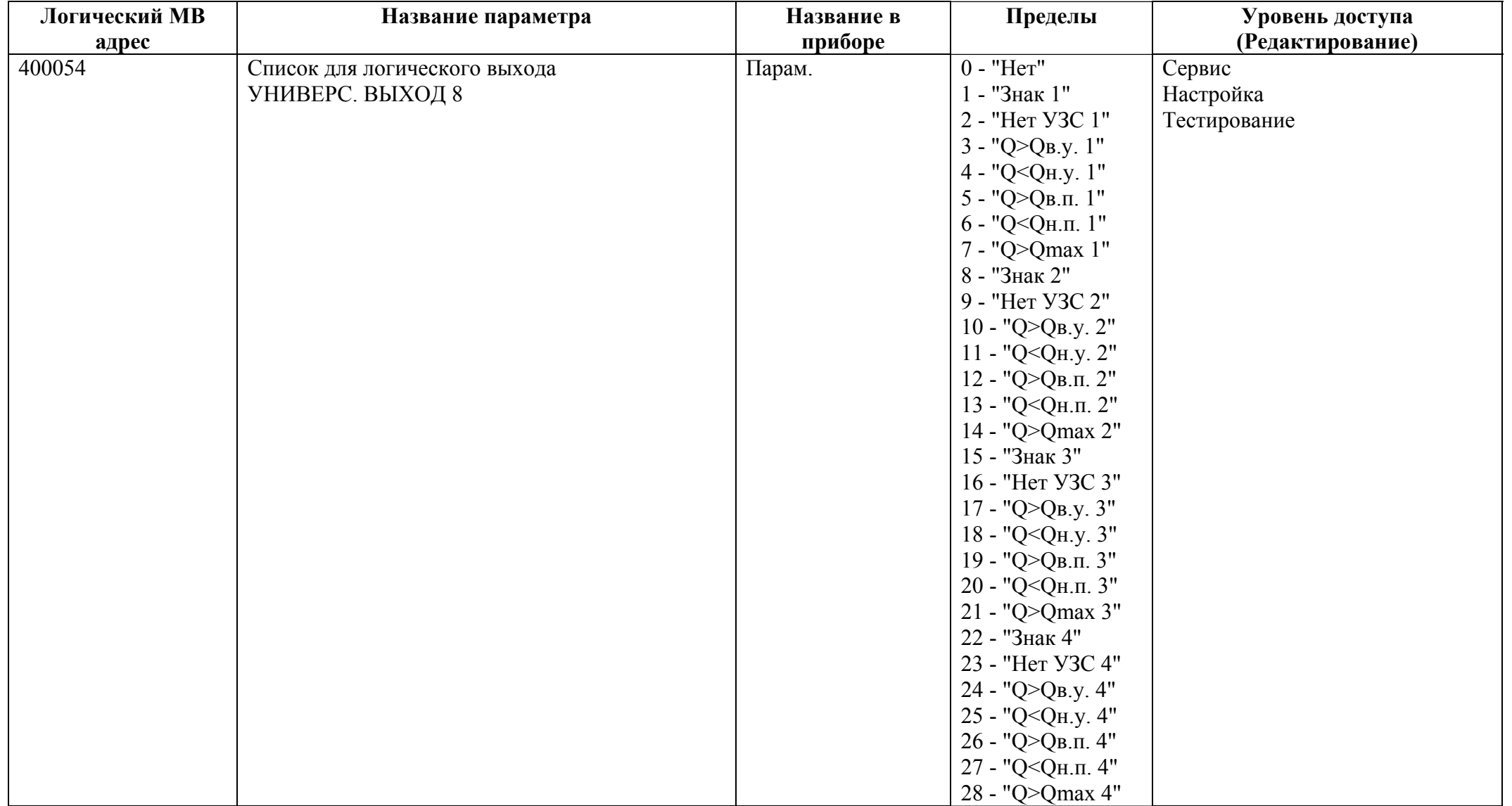

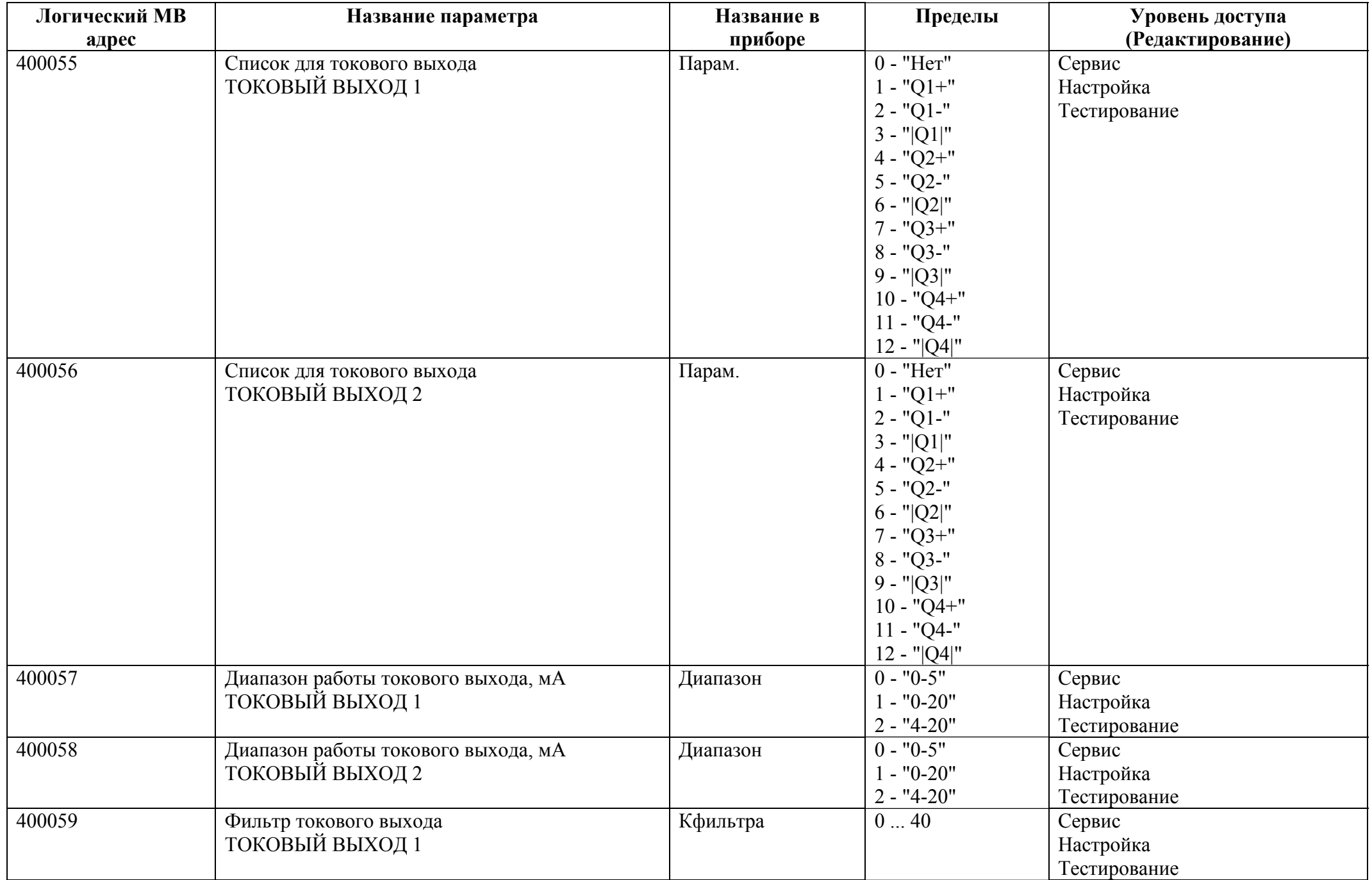

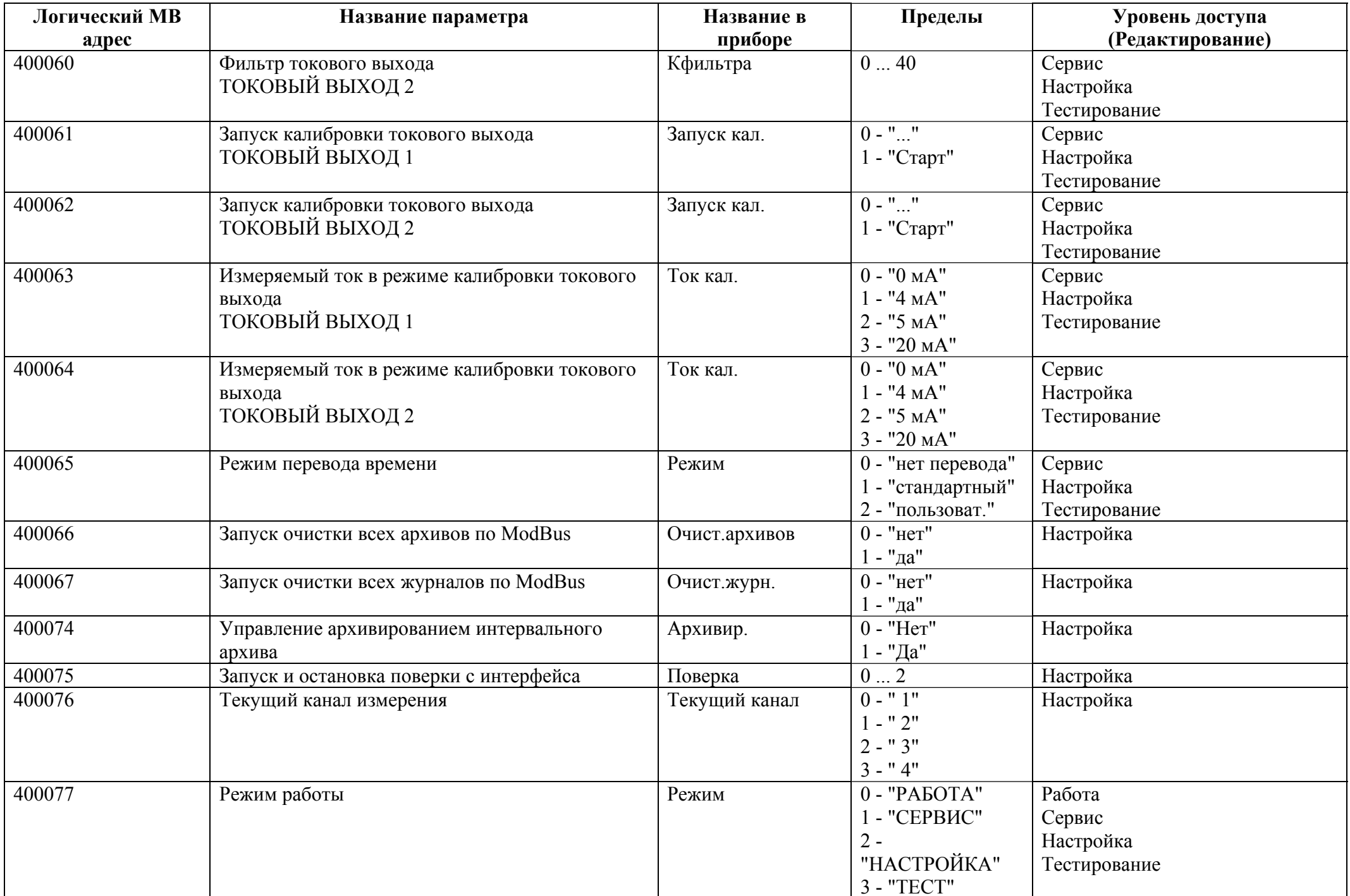

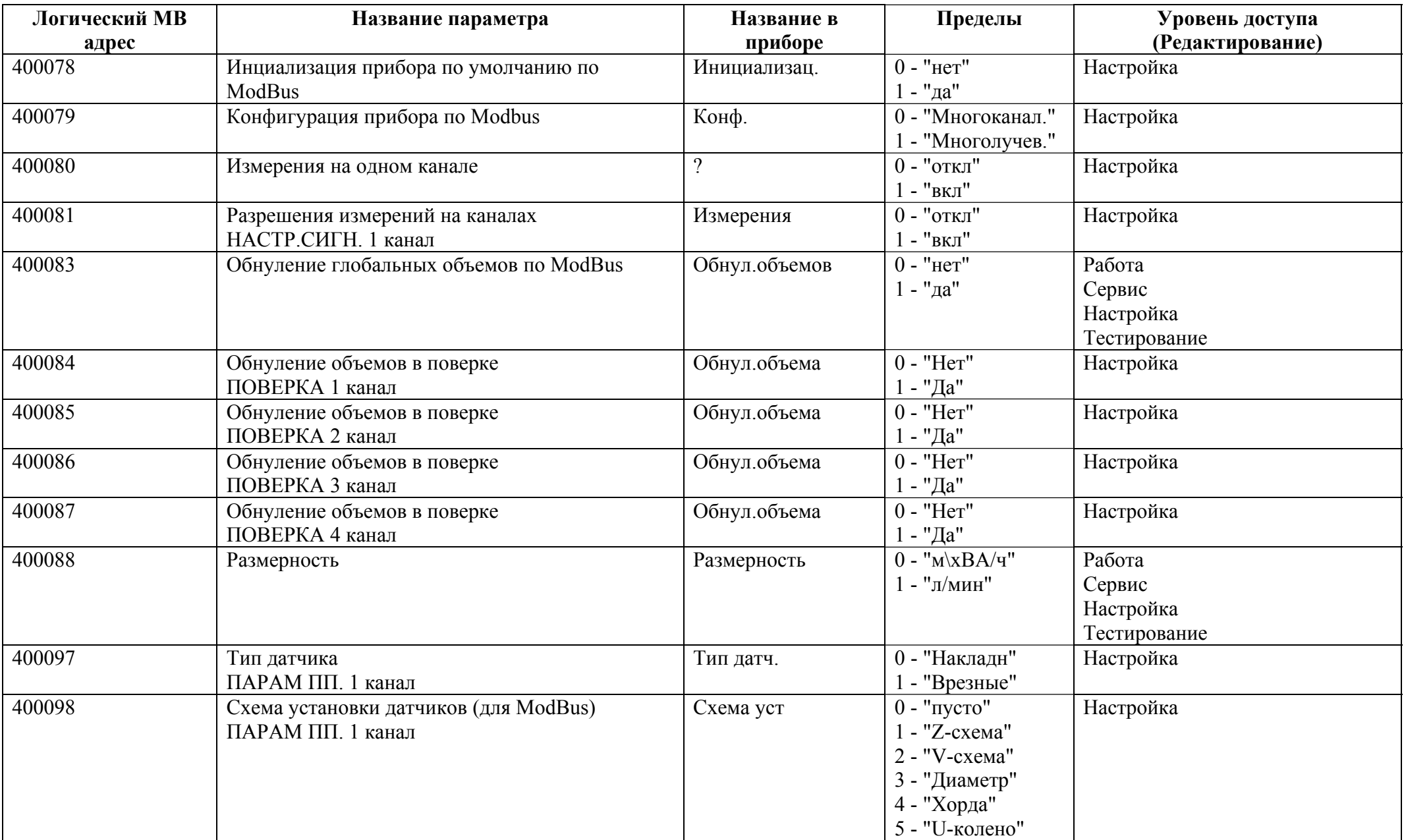

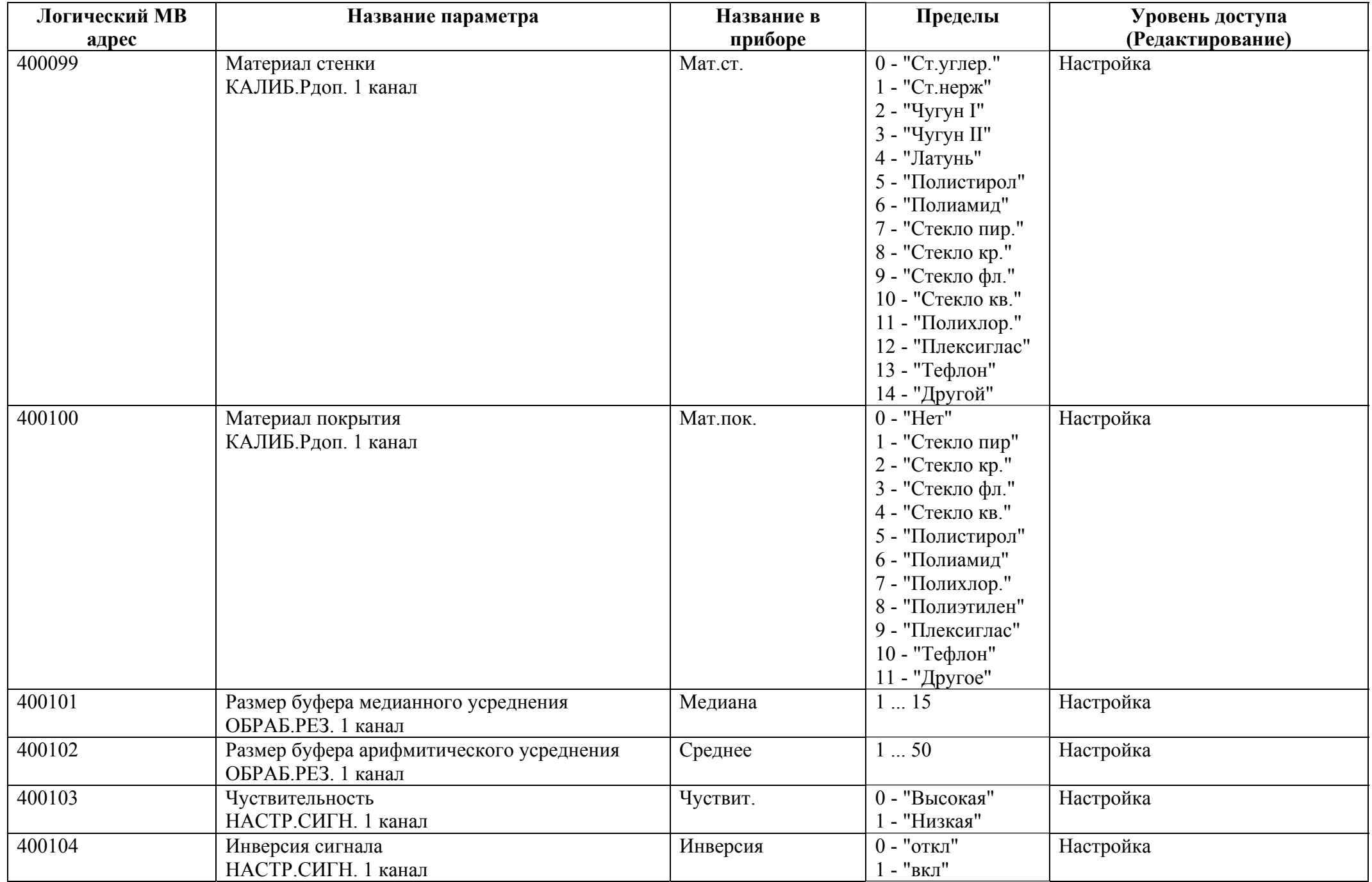

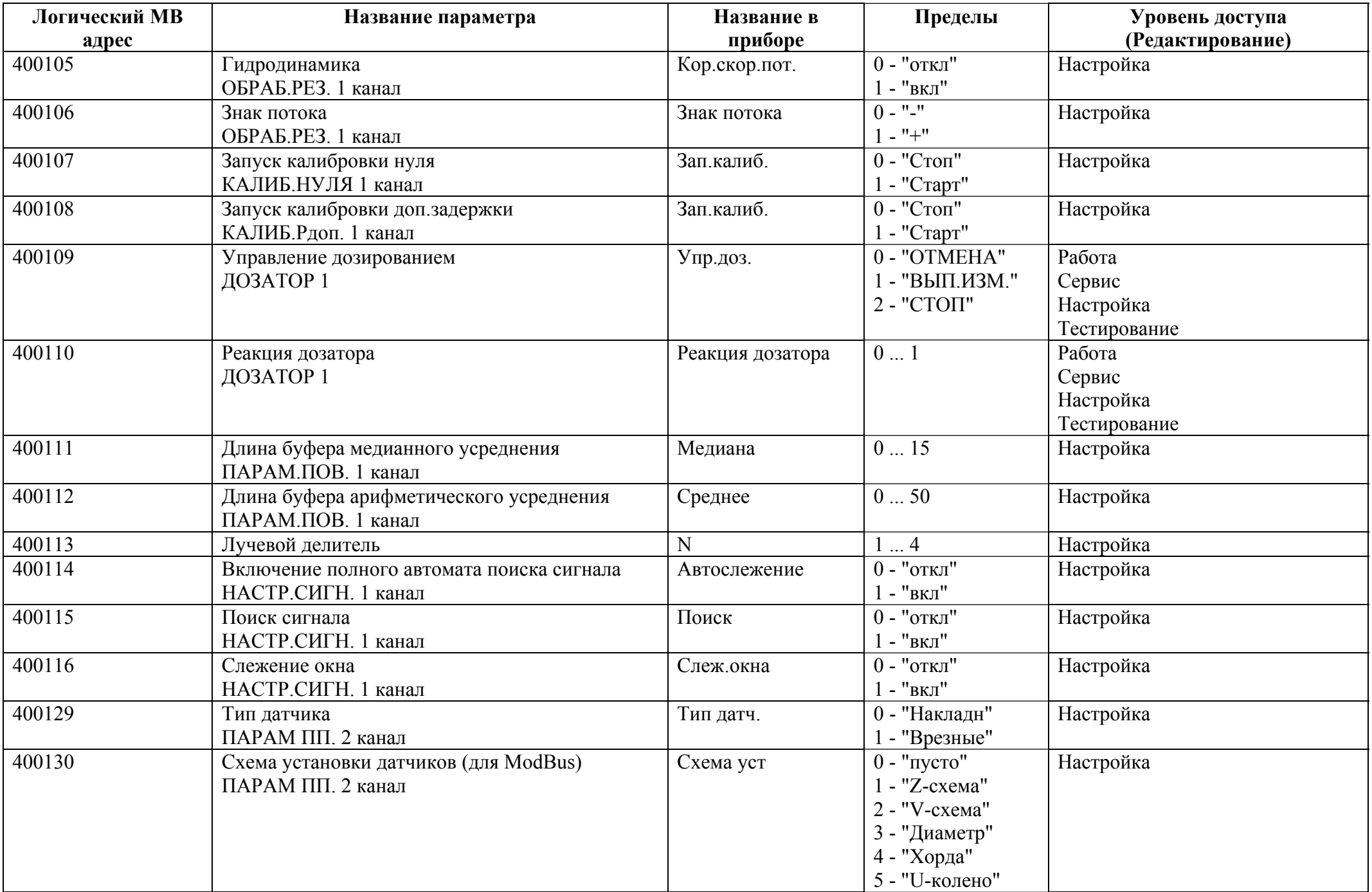

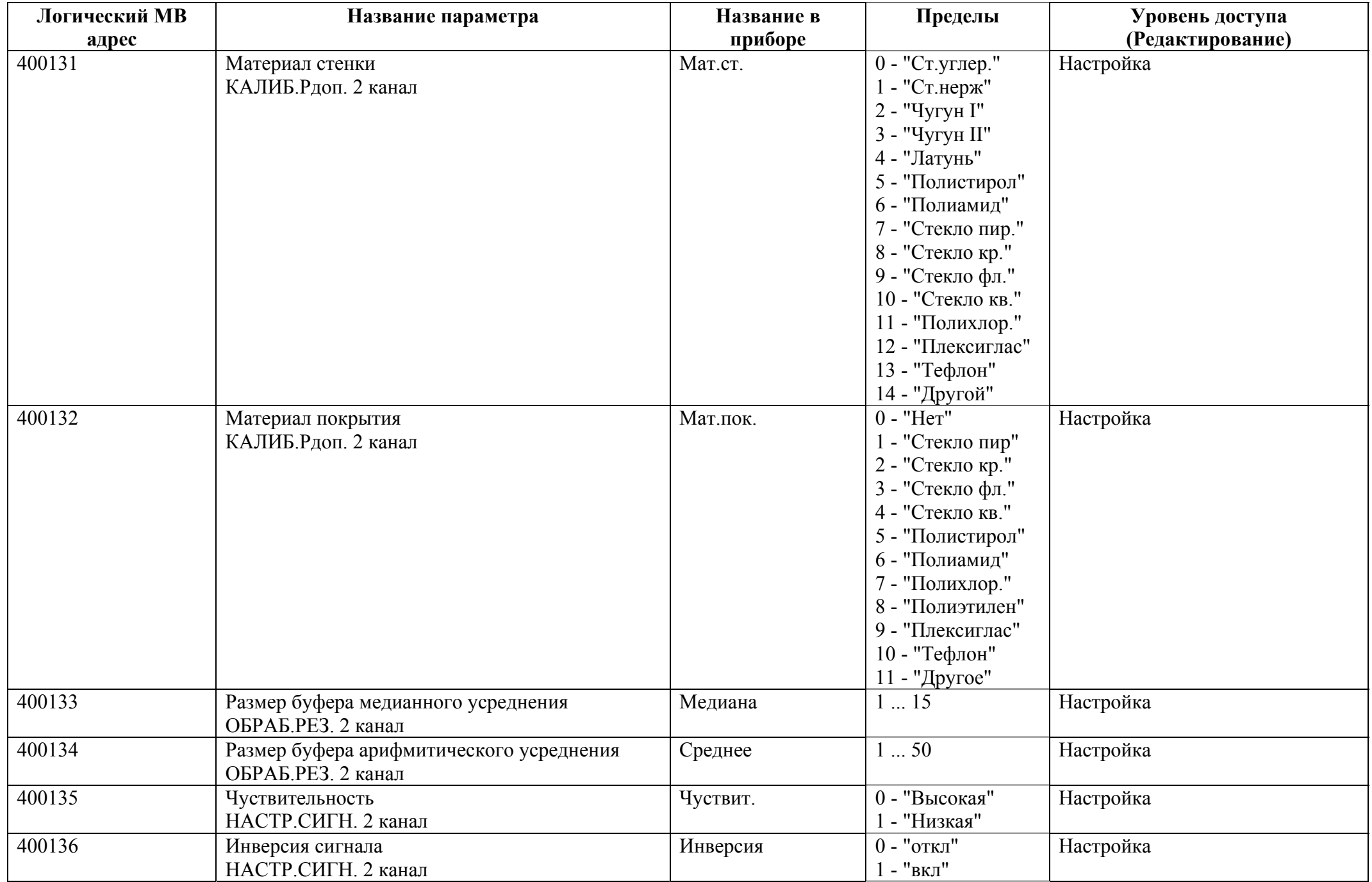

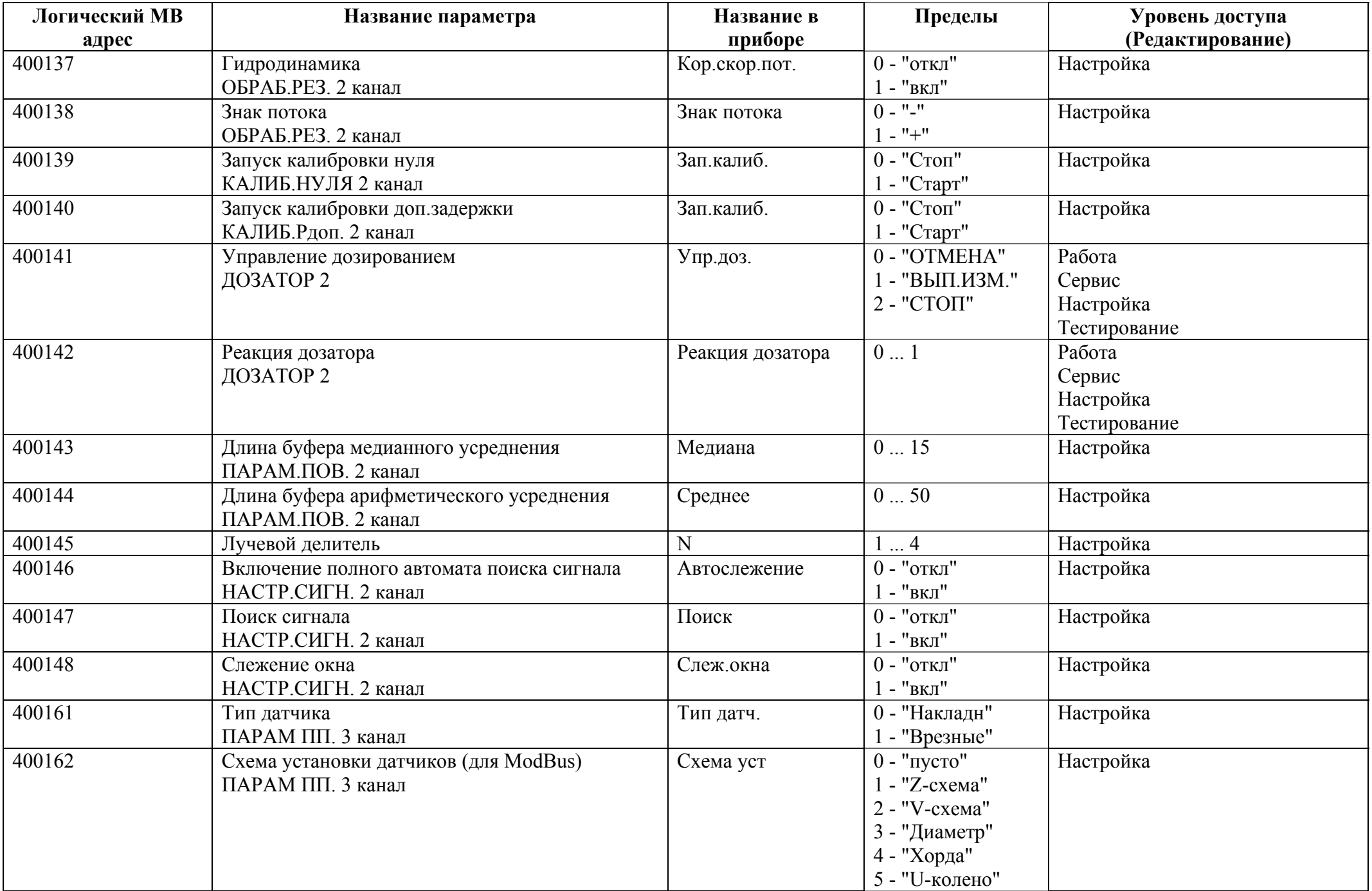

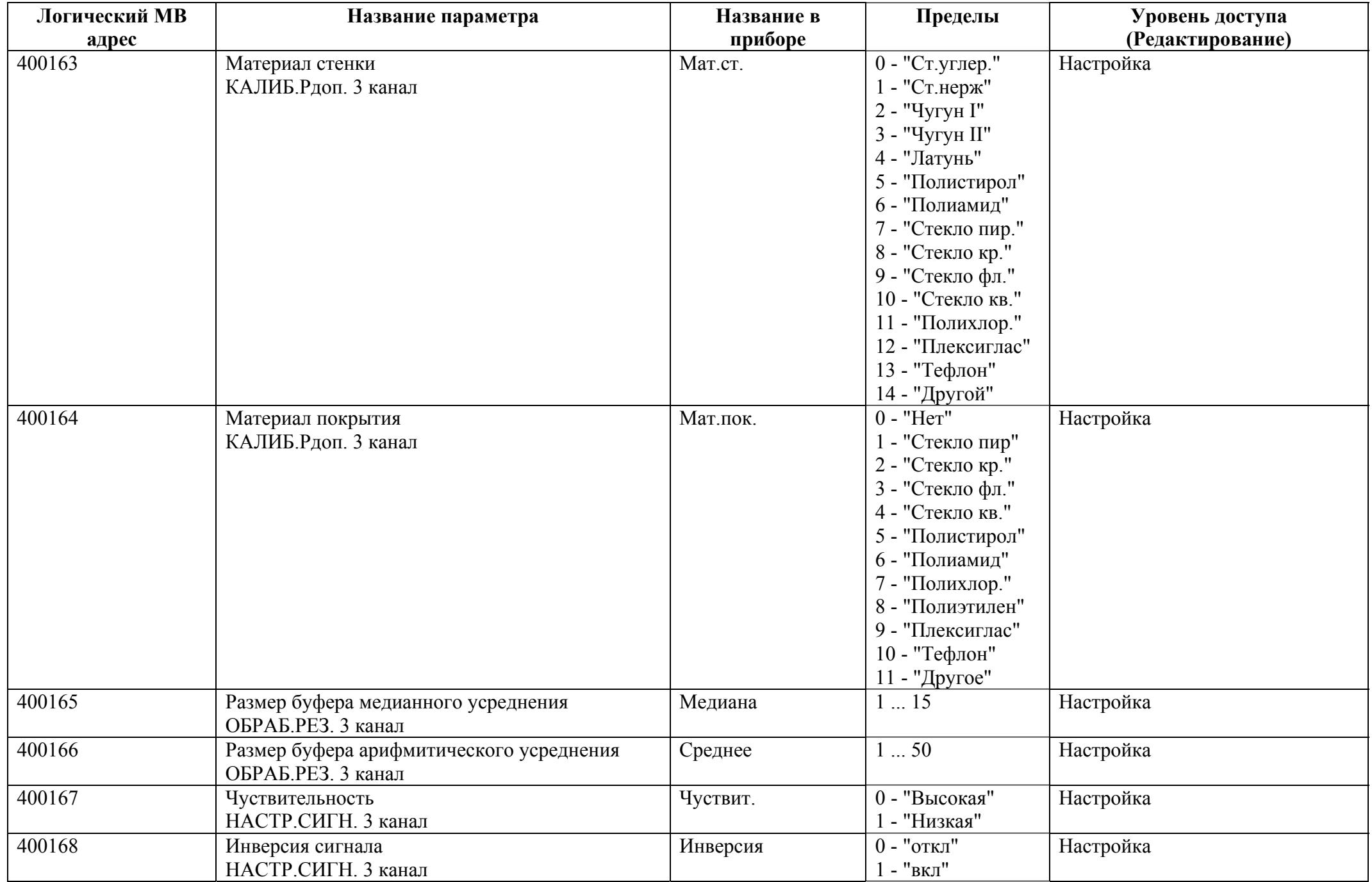

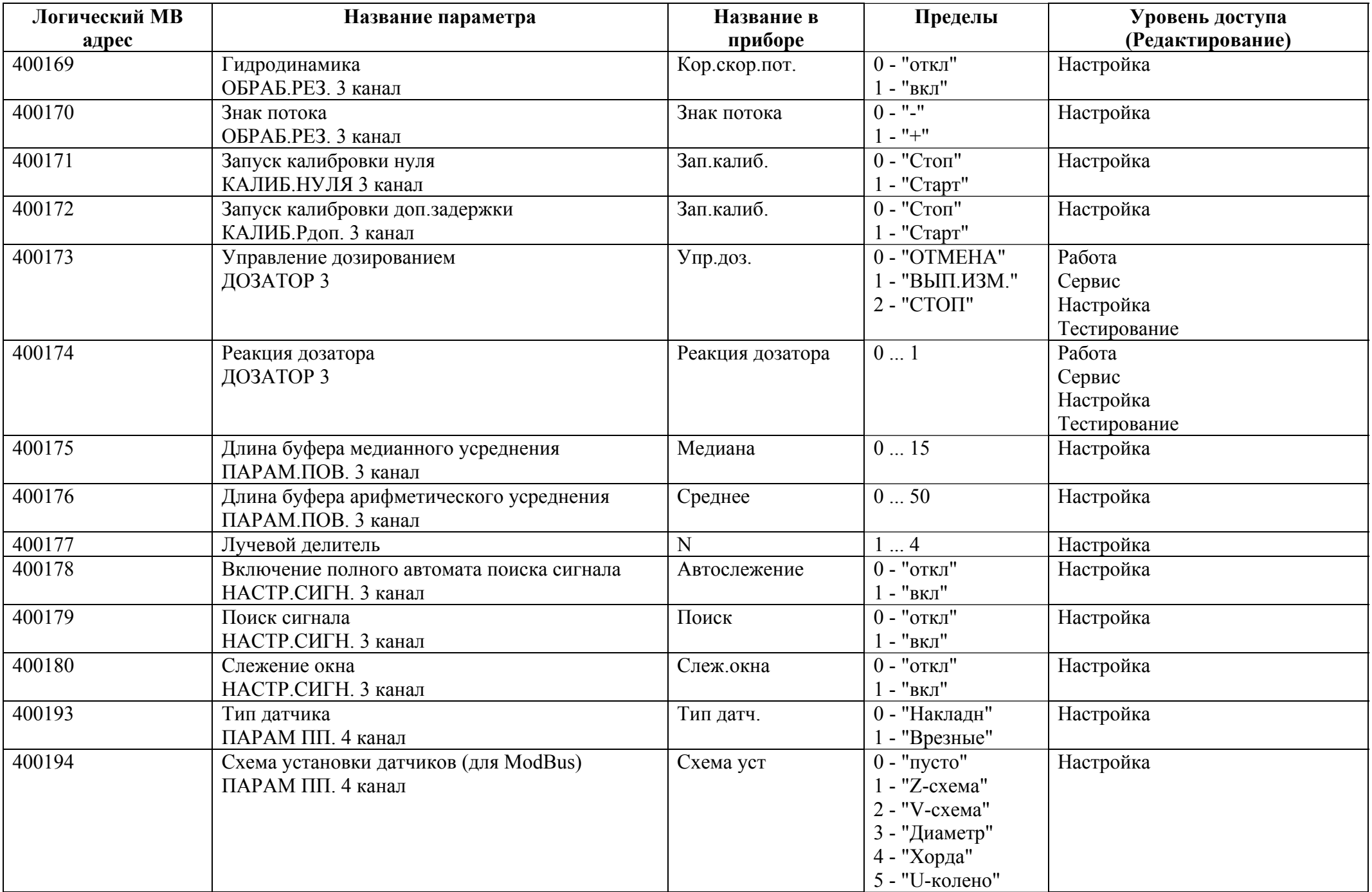

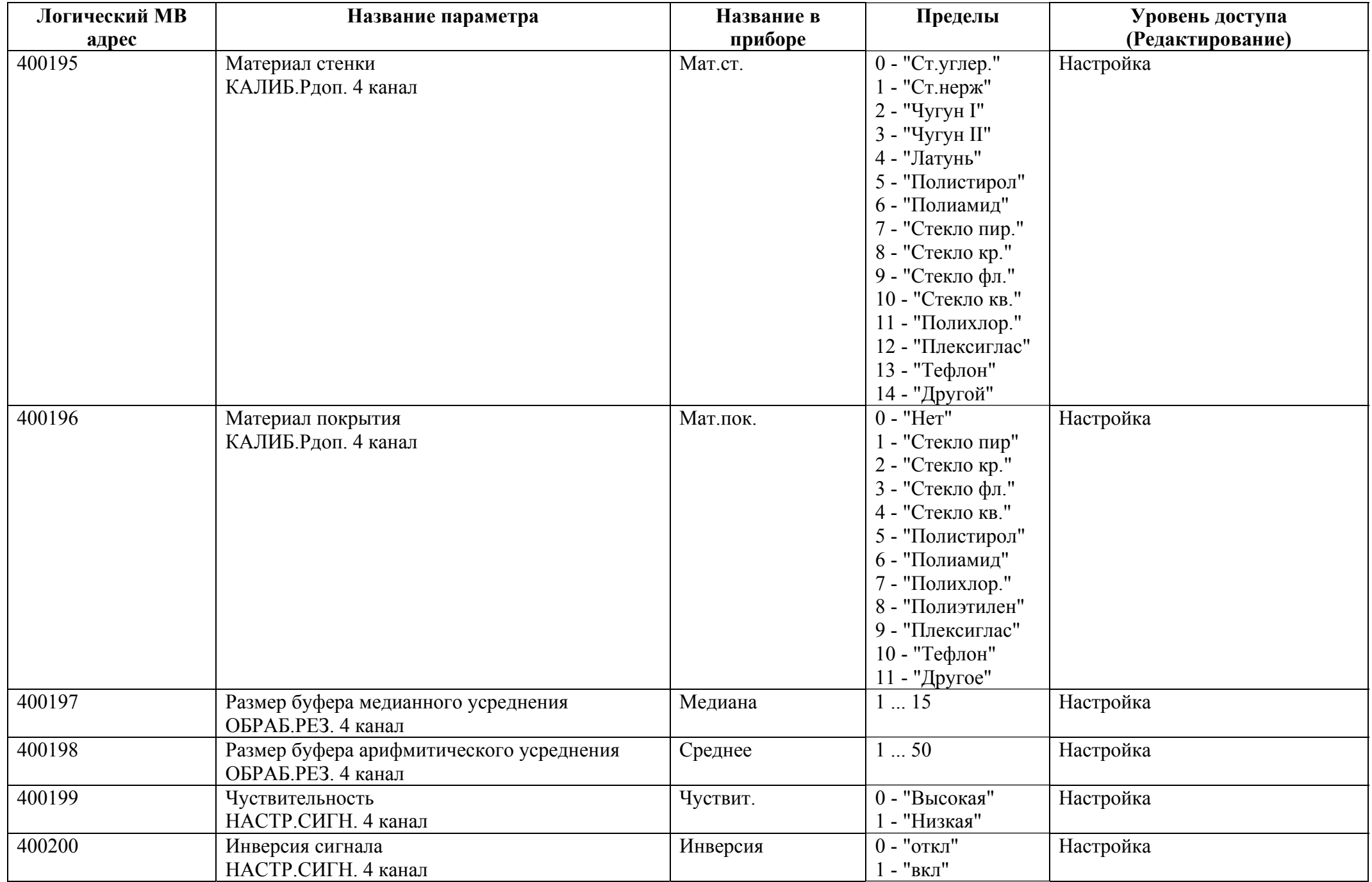

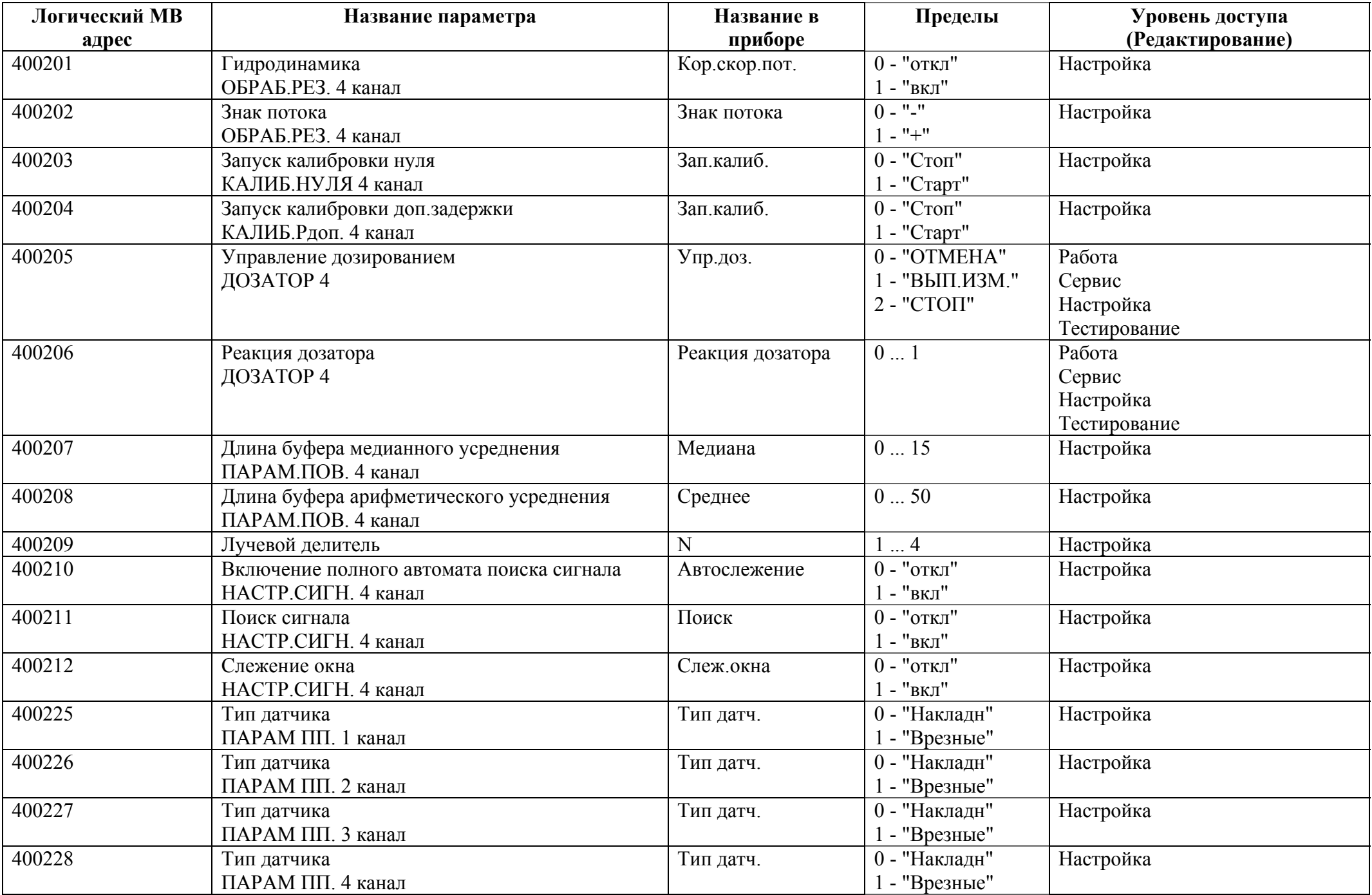

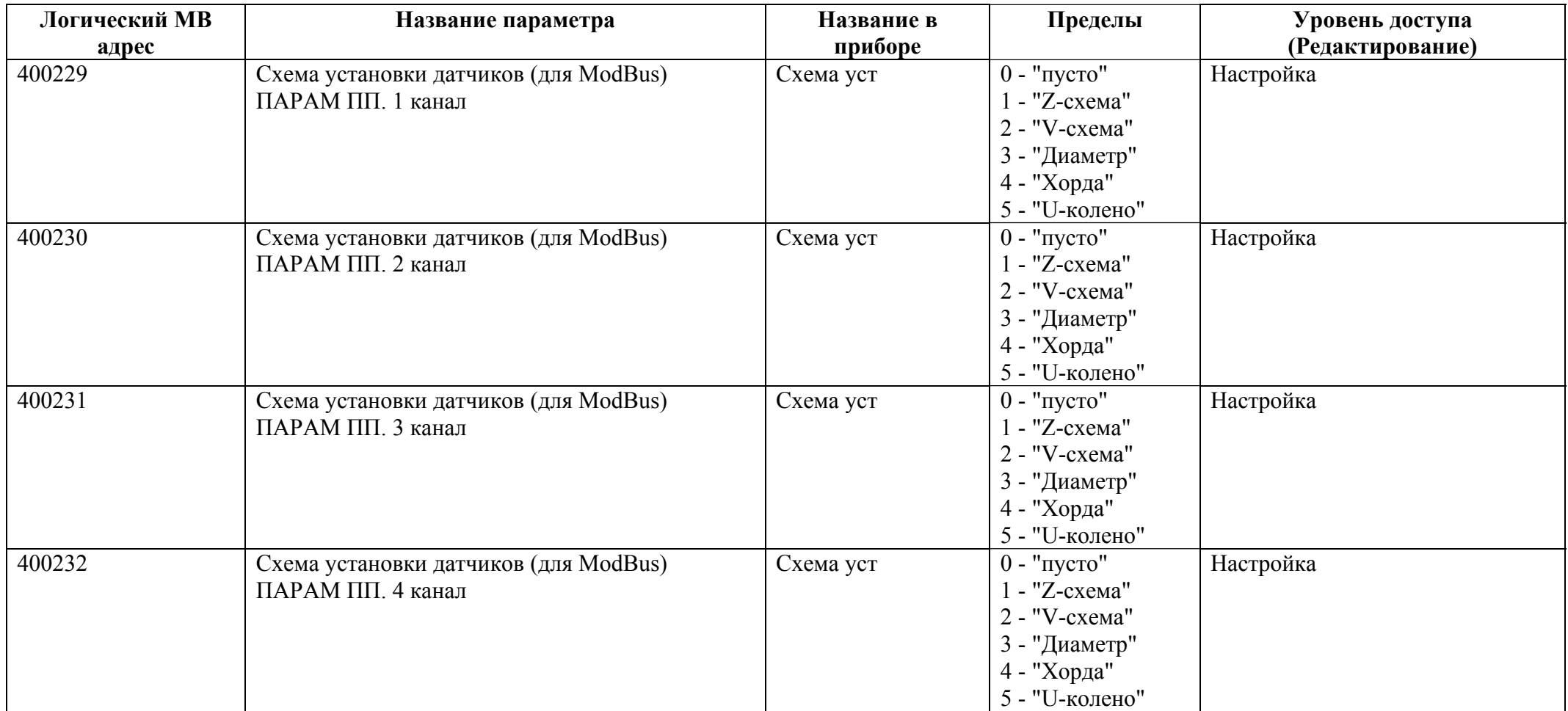

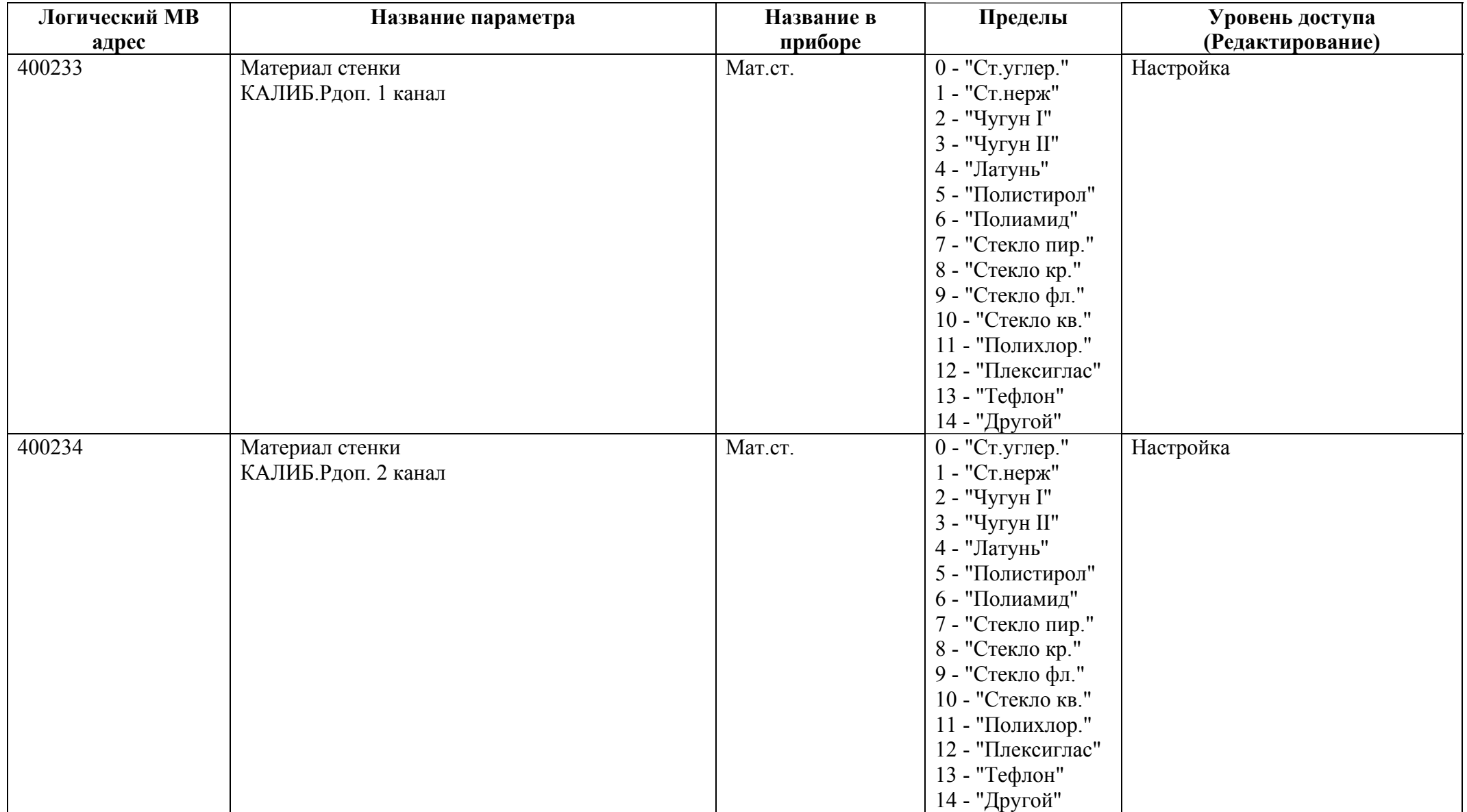

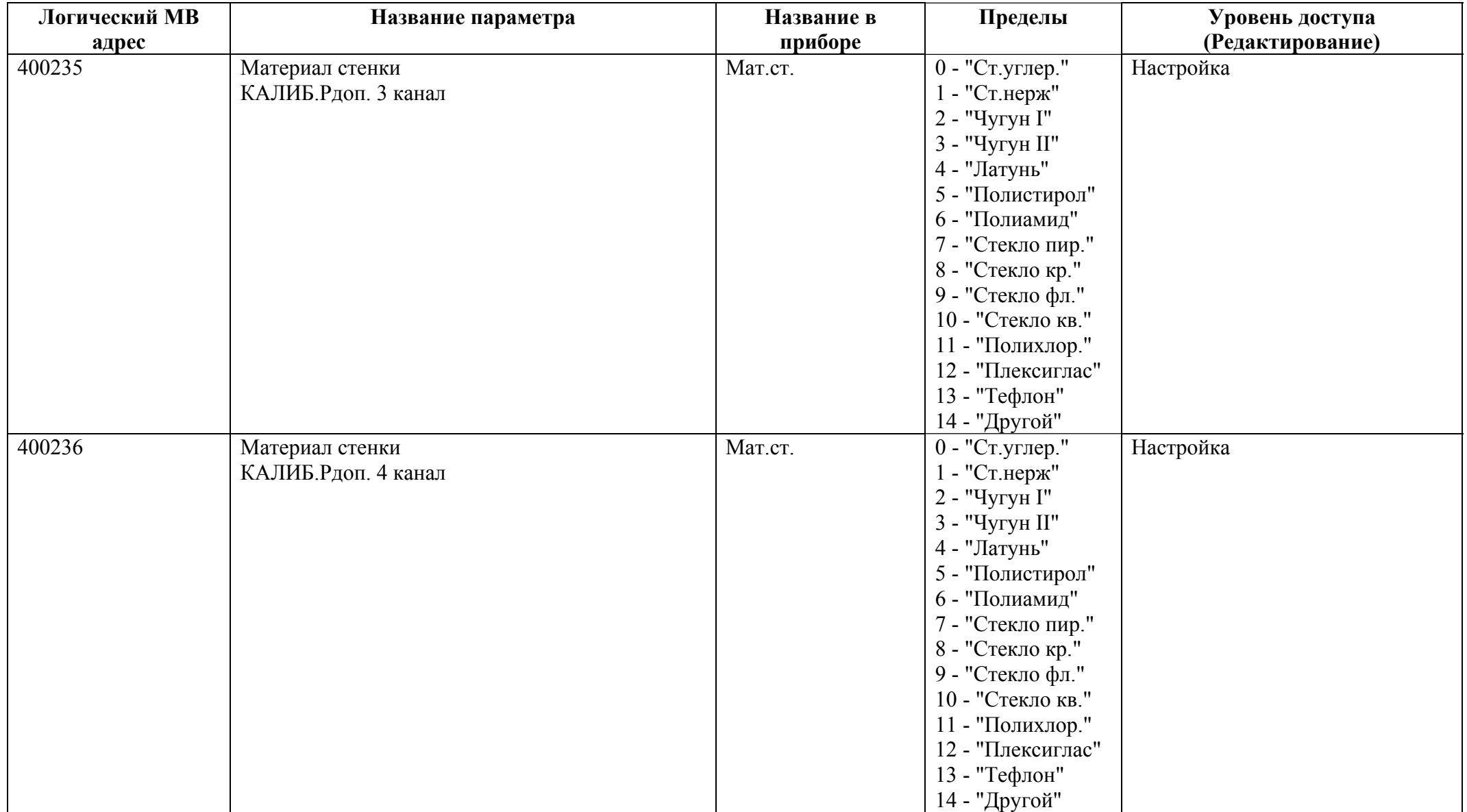
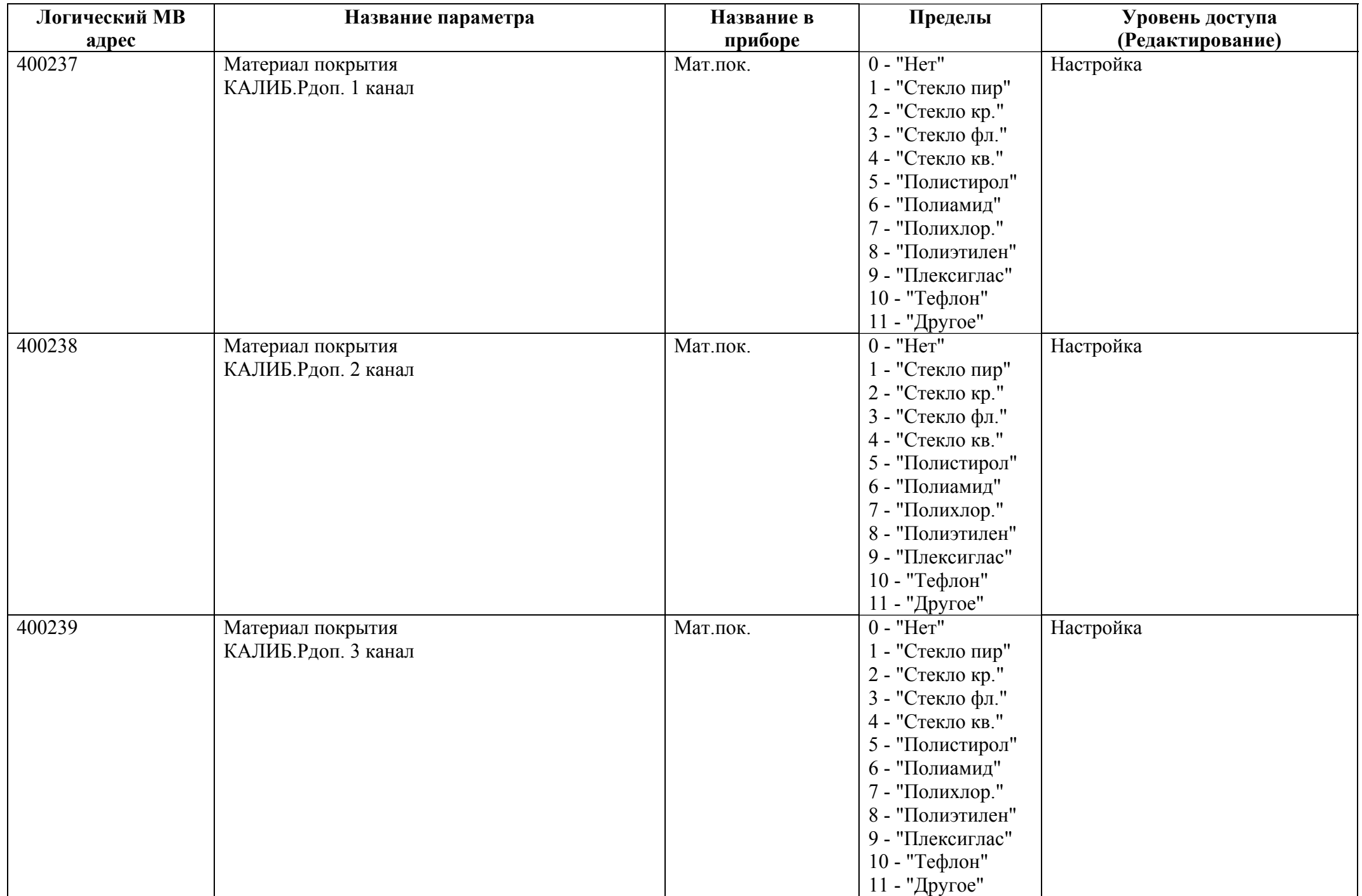

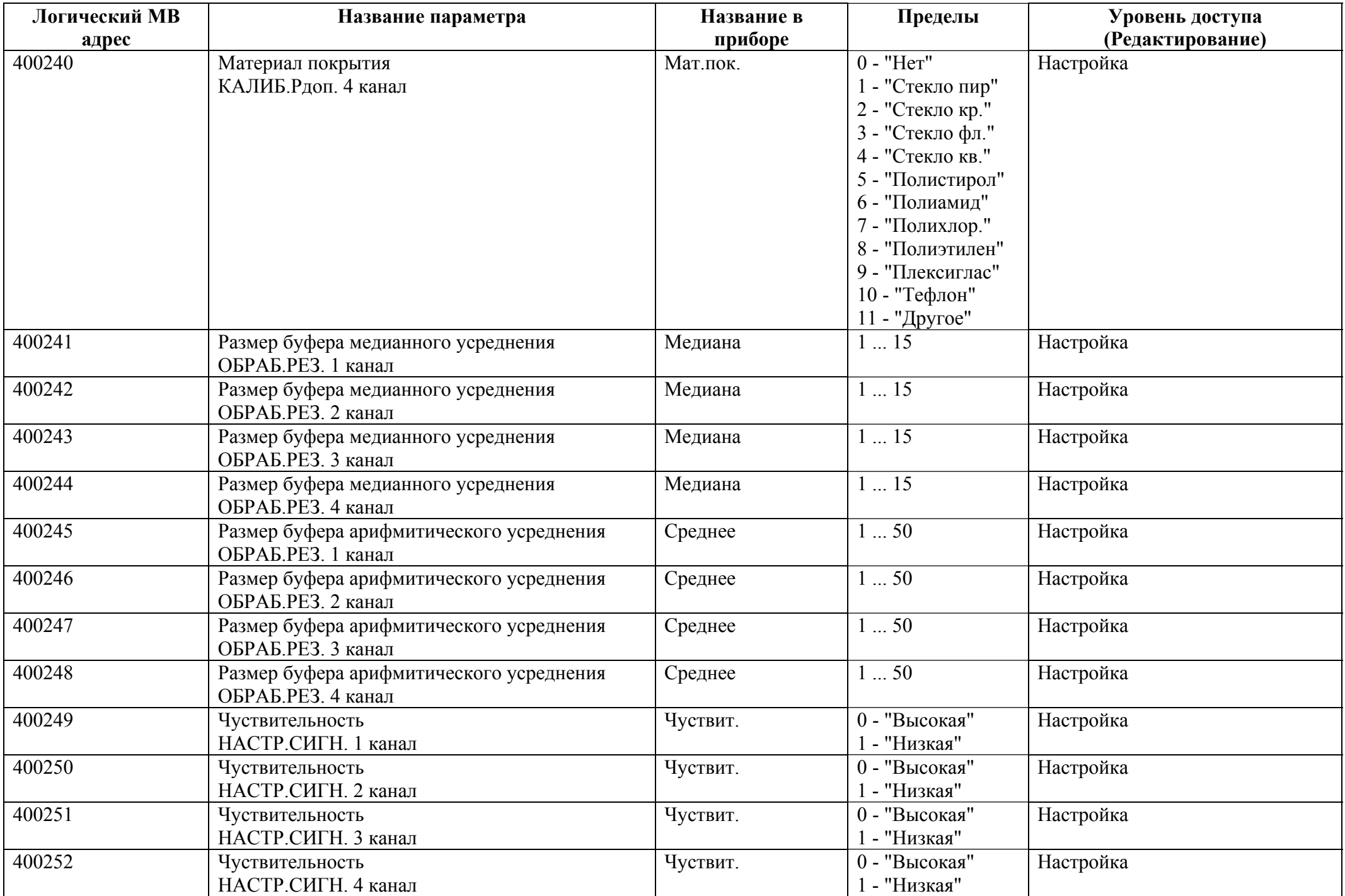

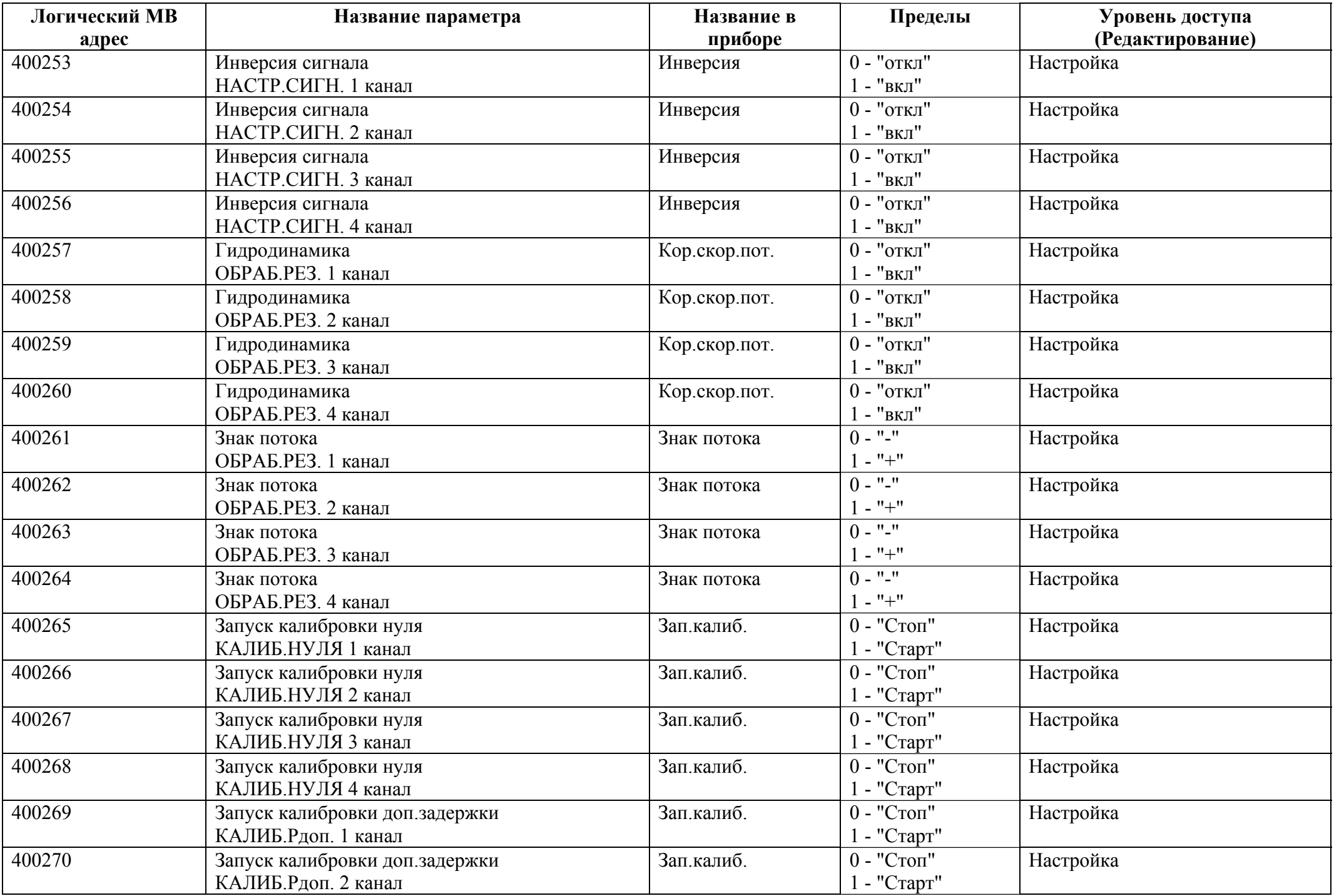

![](_page_39_Picture_363.jpeg)

![](_page_40_Picture_495.jpeg)

![](_page_41_Picture_336.jpeg)

## *Регистры хранения типа целое значение 2 байта*

![](_page_41_Picture_337.jpeg)

![](_page_42_Picture_388.jpeg)

![](_page_43_Picture_308.jpeg)

## *Регистры хранения типа целое значение 4 байта*

![](_page_43_Picture_309.jpeg)

![](_page_44_Picture_316.jpeg)

## *Регистры хранения типа вещественное значение*

![](_page_45_Picture_392.jpeg)

![](_page_46_Picture_422.jpeg)

![](_page_47_Picture_376.jpeg)

![](_page_48_Picture_381.jpeg)

![](_page_49_Picture_423.jpeg)

![](_page_50_Picture_399.jpeg)

![](_page_51_Picture_440.jpeg)

![](_page_52_Picture_400.jpeg)

![](_page_53_Picture_430.jpeg)

![](_page_54_Picture_424.jpeg)

![](_page_55_Picture_423.jpeg)

![](_page_56_Picture_429.jpeg)

![](_page_57_Picture_411.jpeg)

![](_page_58_Picture_415.jpeg)

![](_page_59_Picture_385.jpeg)

![](_page_60_Picture_433.jpeg)

![](_page_61_Picture_361.jpeg)

![](_page_62_Picture_429.jpeg)

![](_page_63_Picture_475.jpeg)

![](_page_64_Picture_340.jpeg)

## *Регистры ввода типа целое значение 1 байт*

![](_page_64_Picture_341.jpeg)

![](_page_65_Picture_430.jpeg)

![](_page_66_Picture_485.jpeg)

![](_page_67_Picture_383.jpeg)

![](_page_68_Picture_473.jpeg)

![](_page_69_Picture_379.jpeg)

![](_page_70_Picture_387.jpeg)

![](_page_71_Picture_383.jpeg)
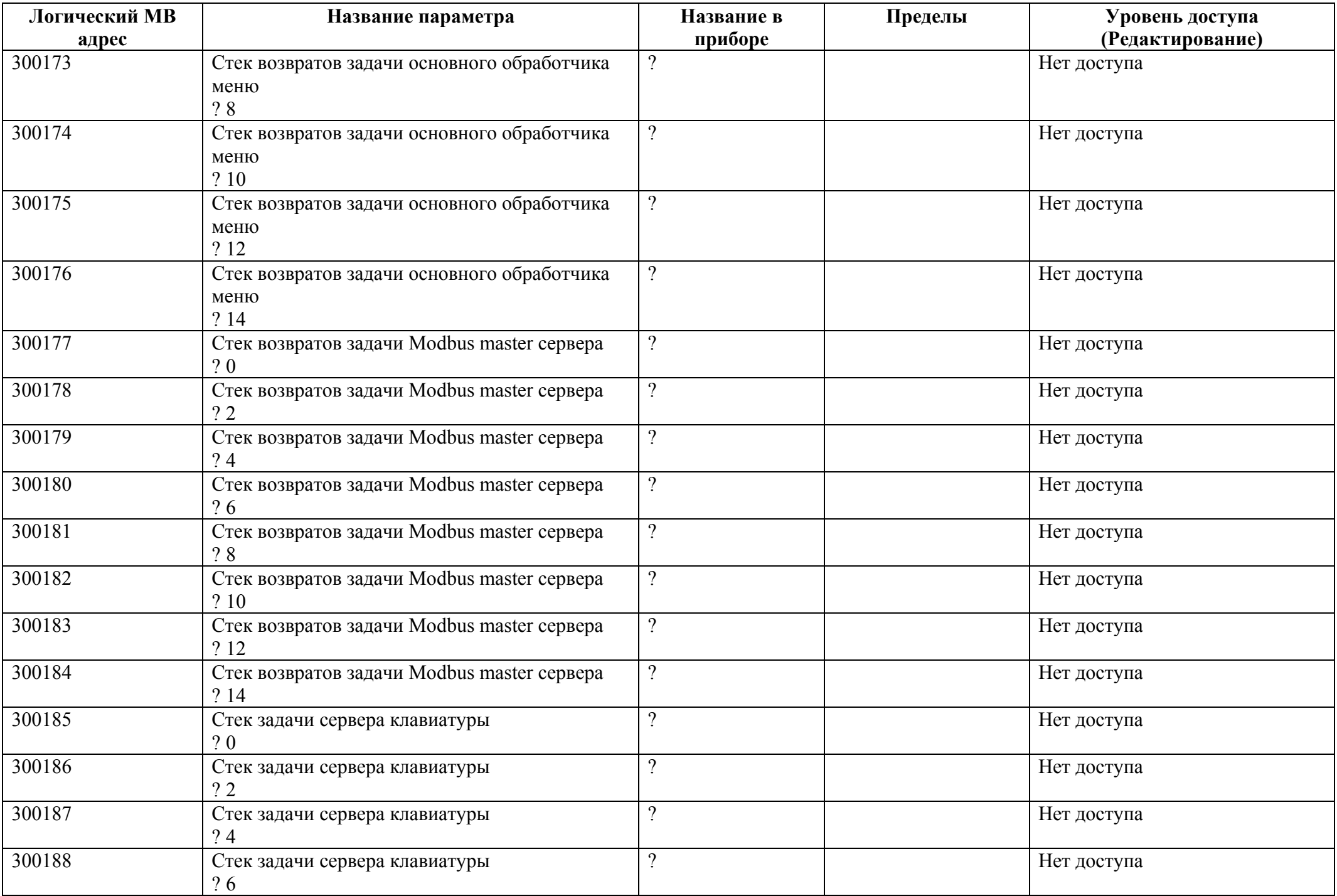

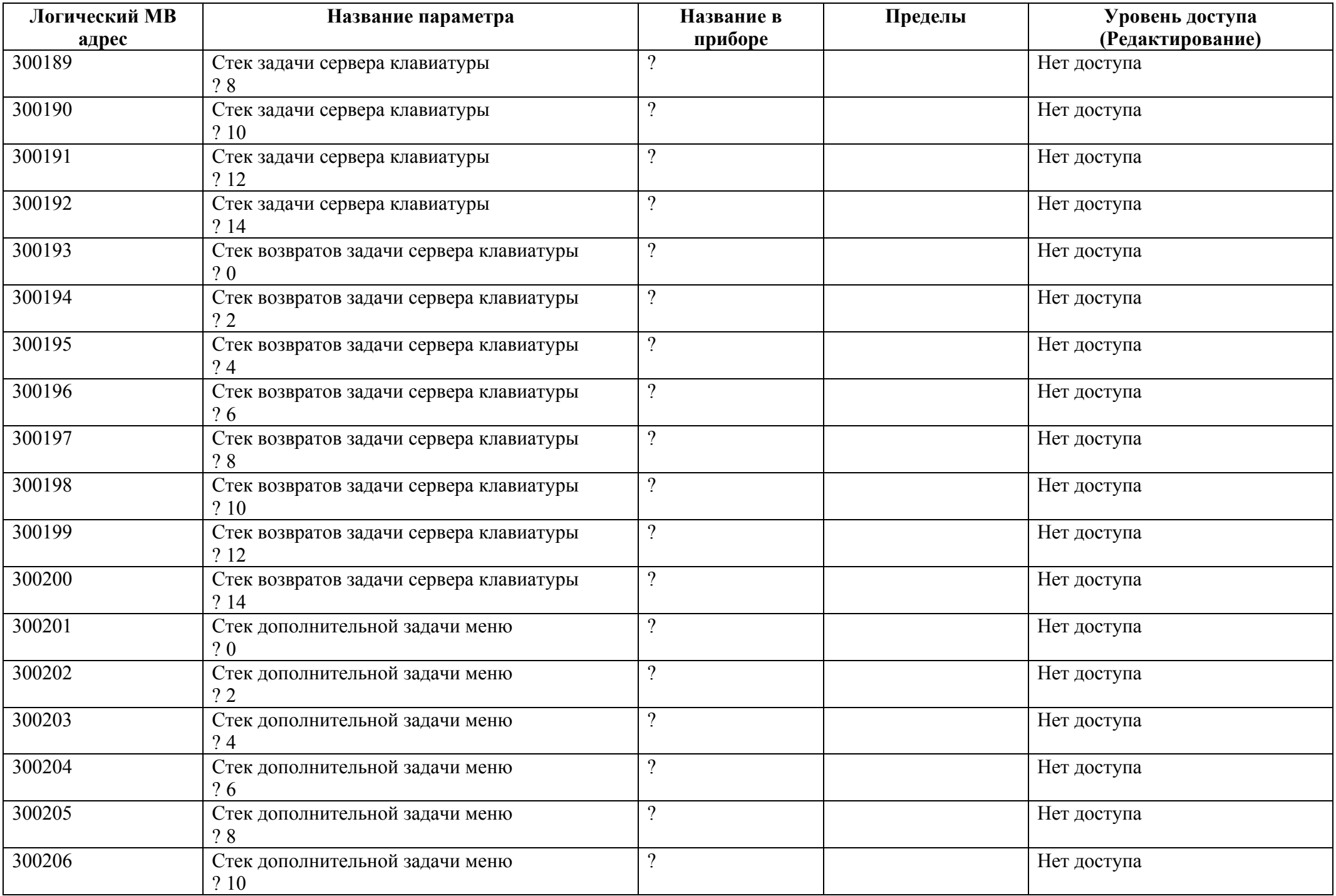

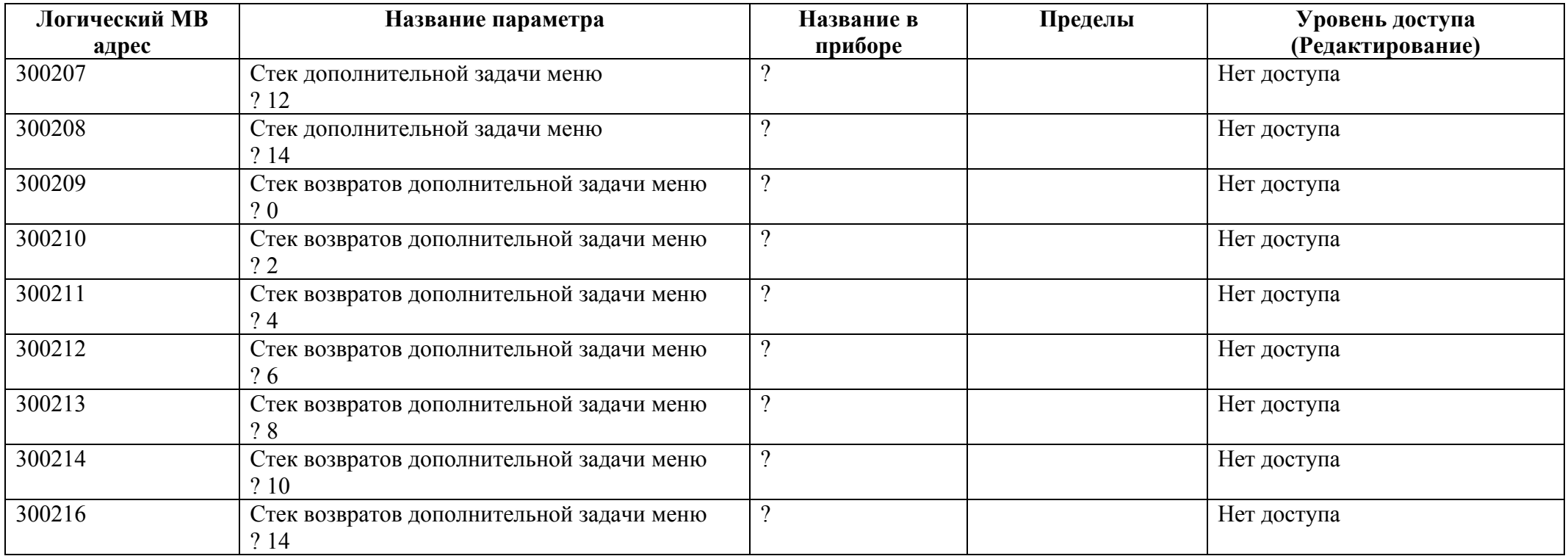

## *Регистры ввода типа целое значение 2 байта*

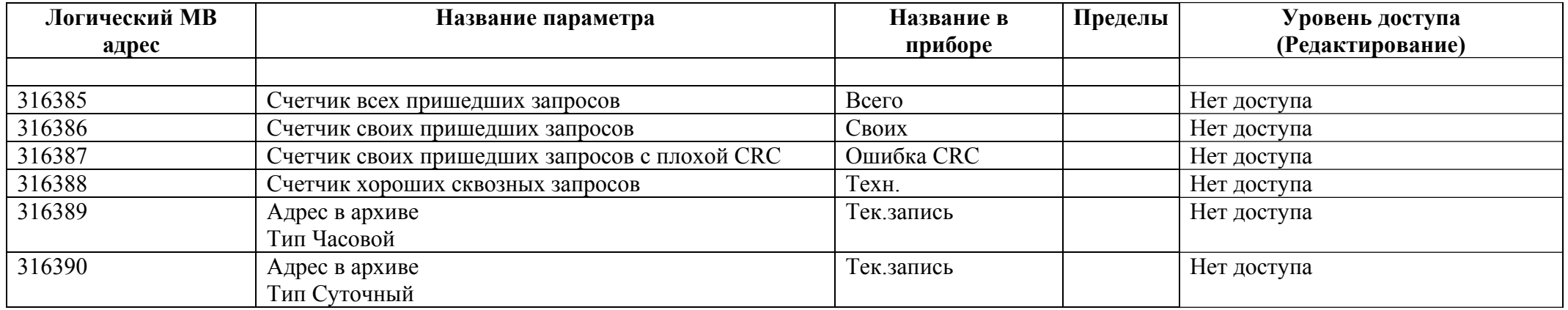

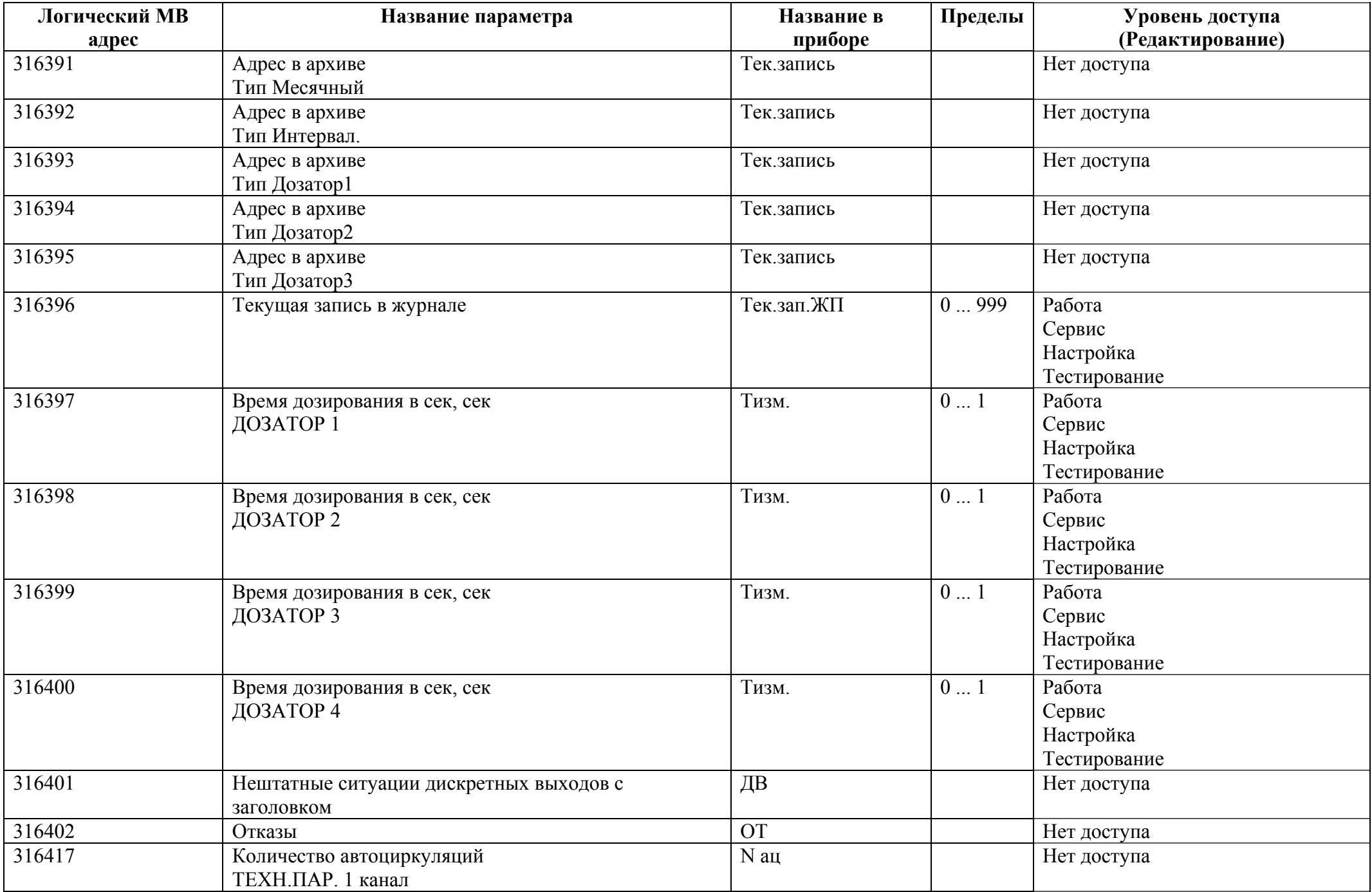

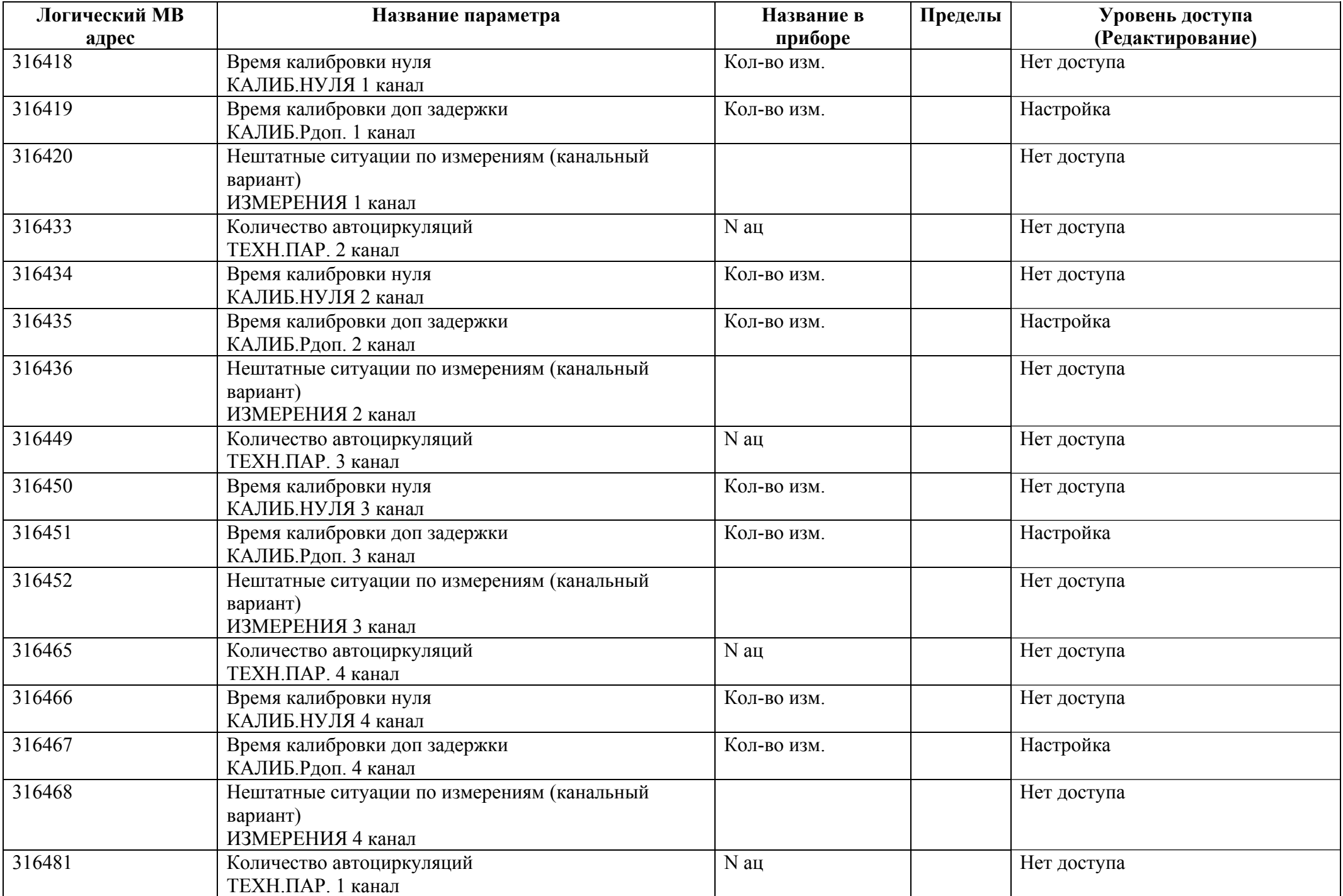

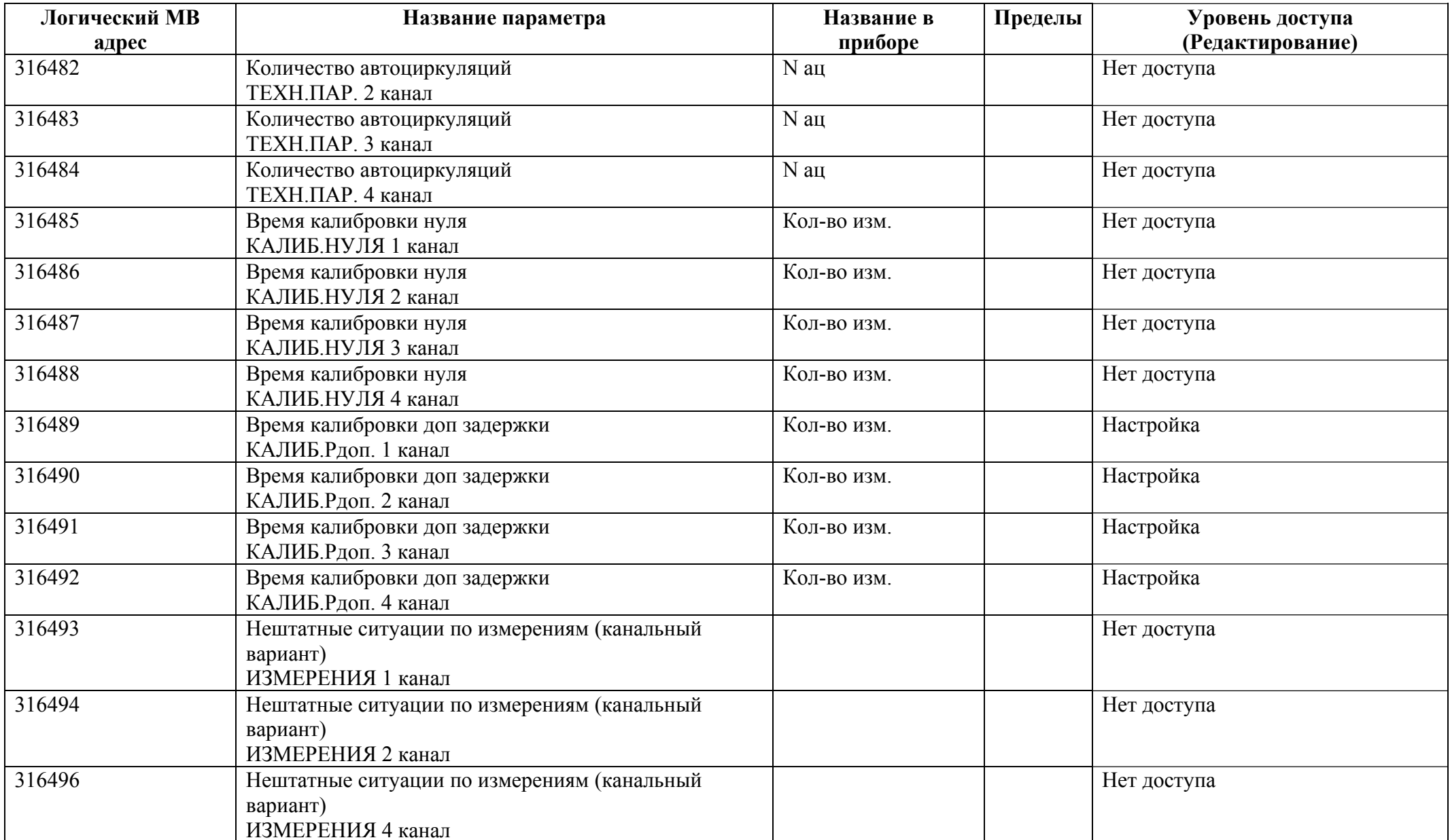

## *Регистры ввода типа целое значение 4 байта*

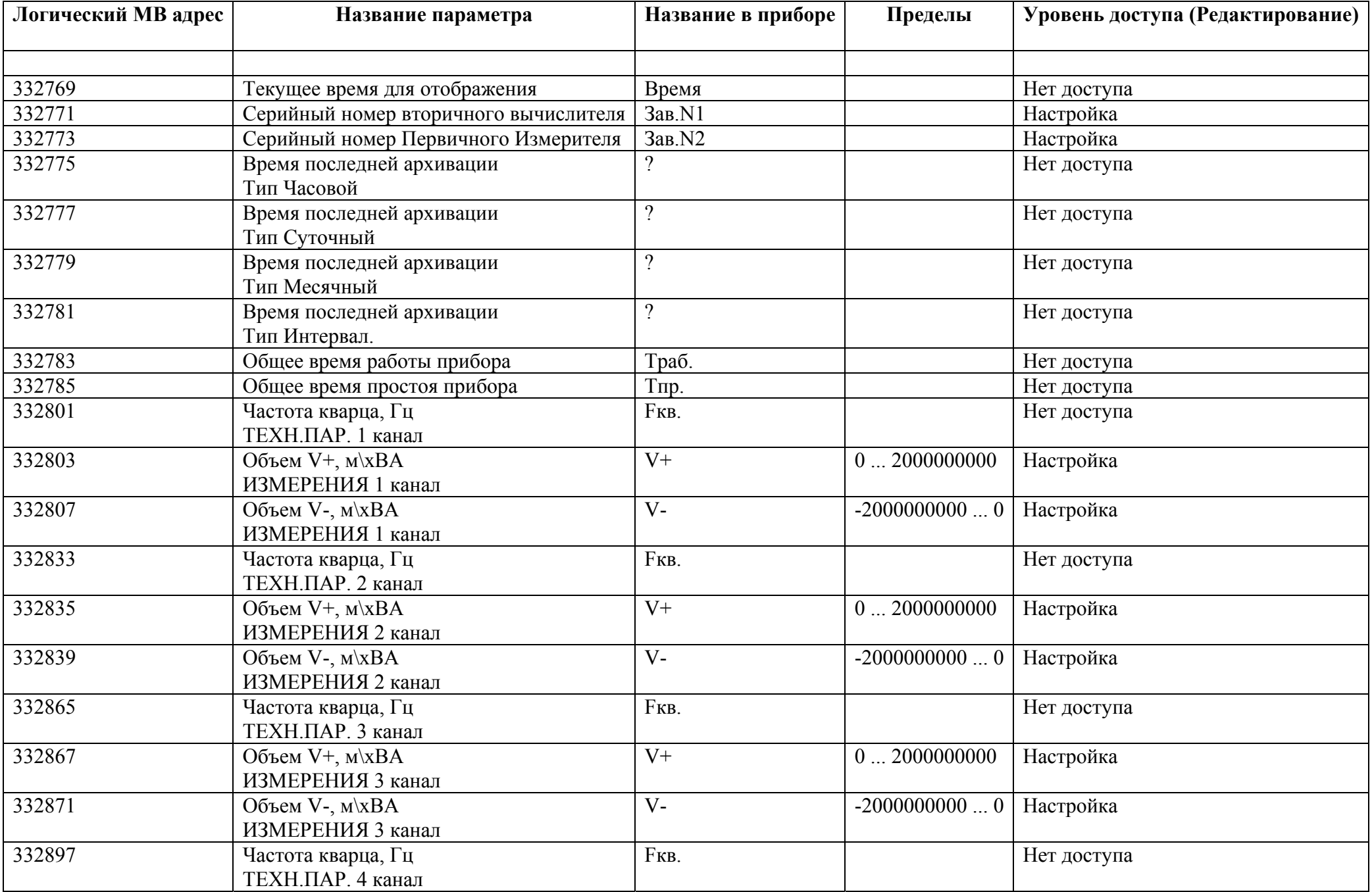

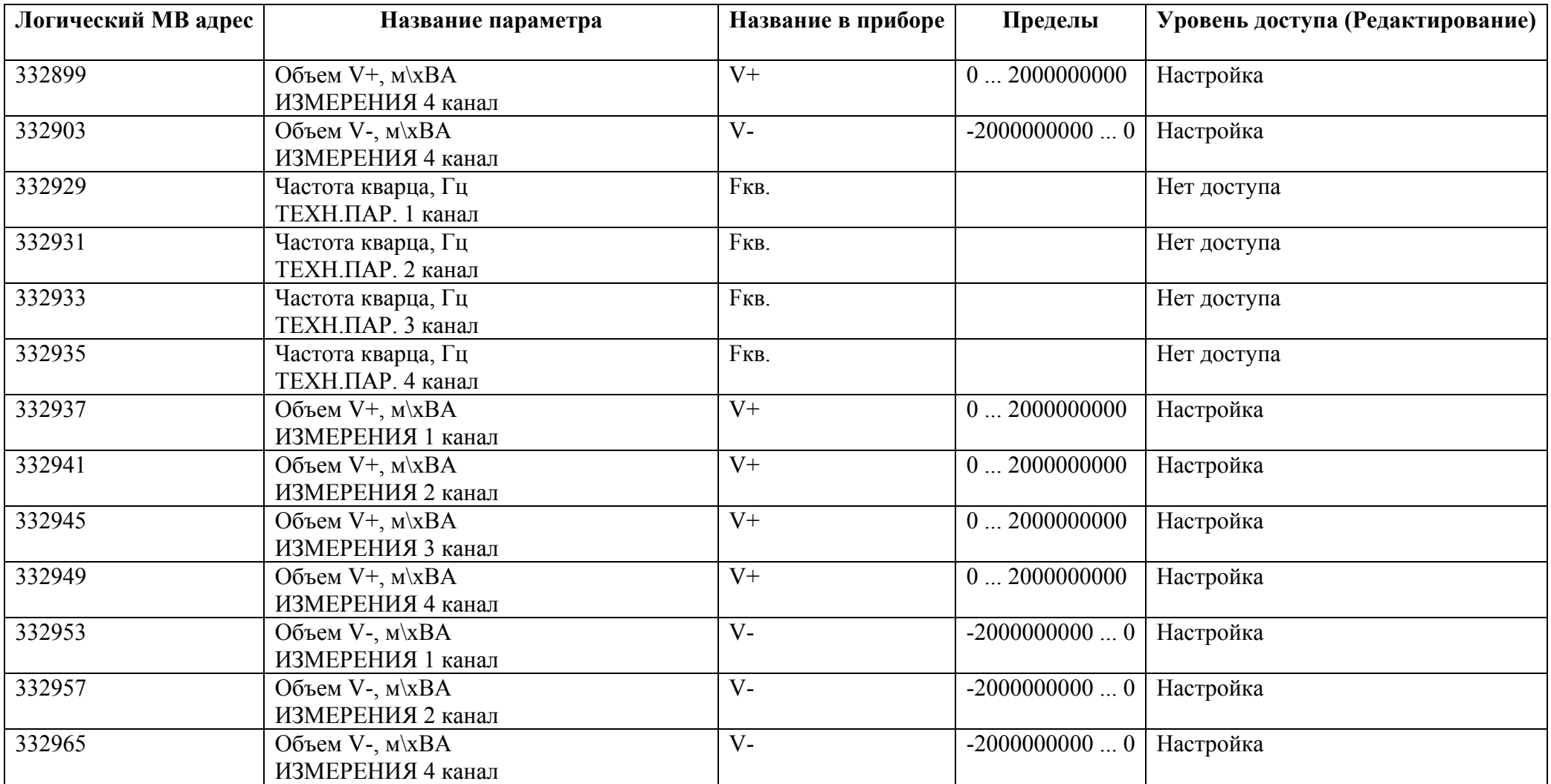

## *Регистры ввода типа вещественное значение*

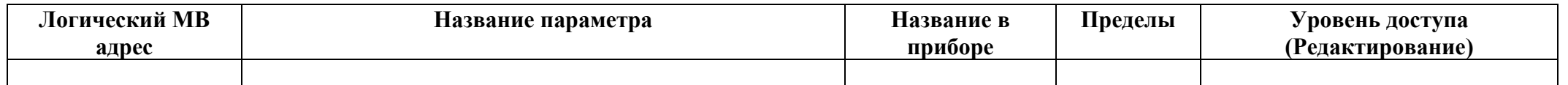

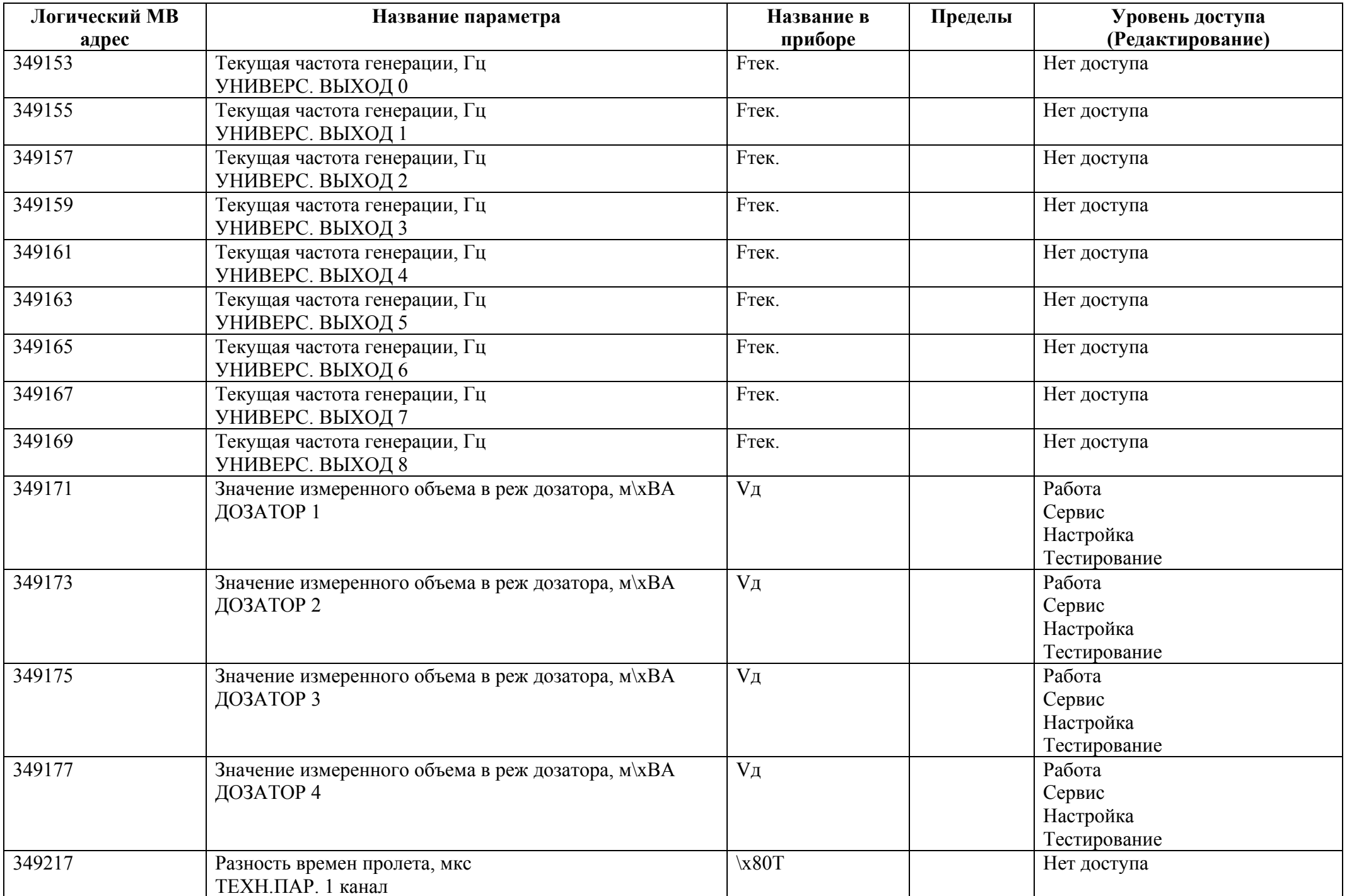

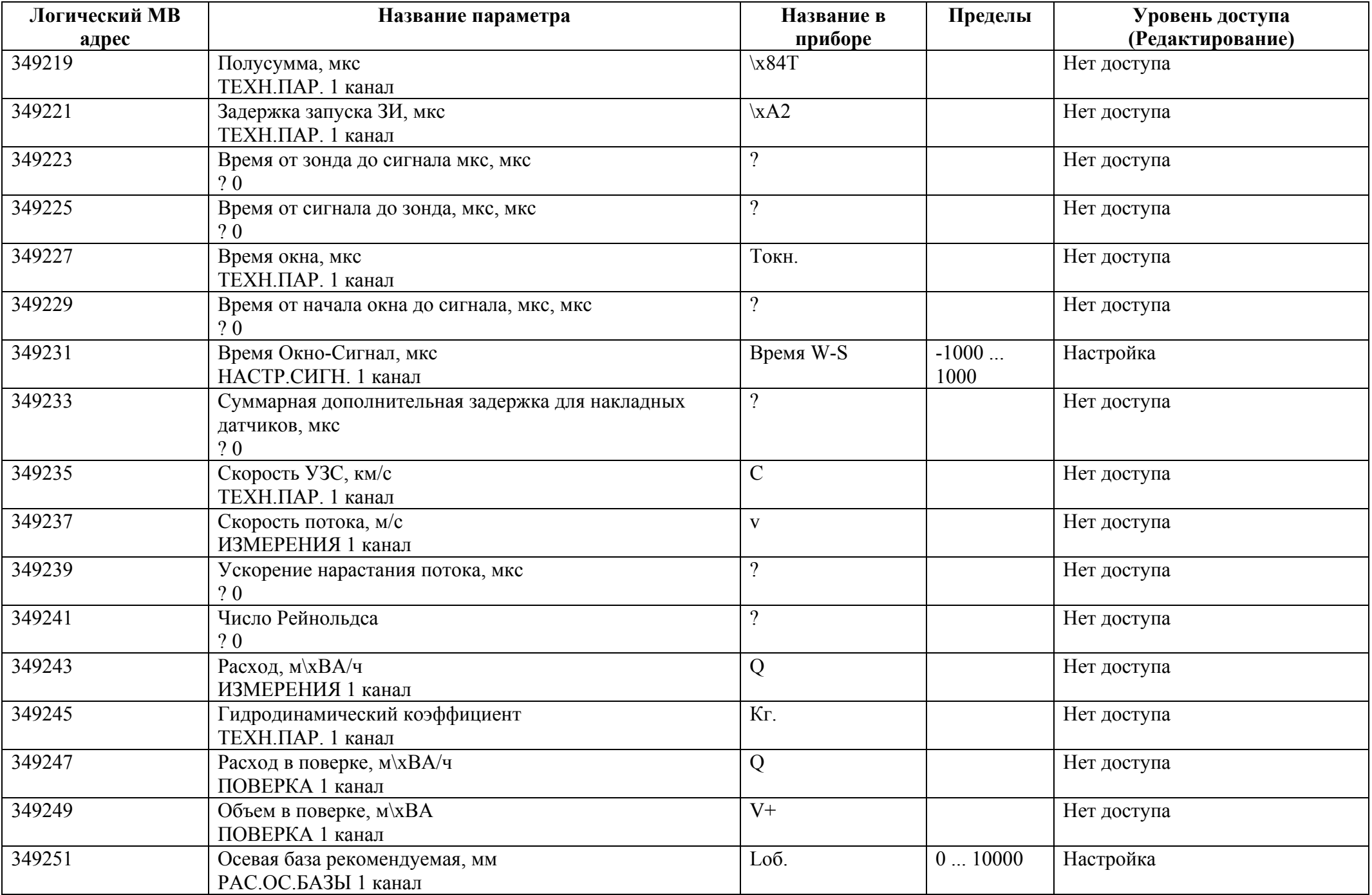

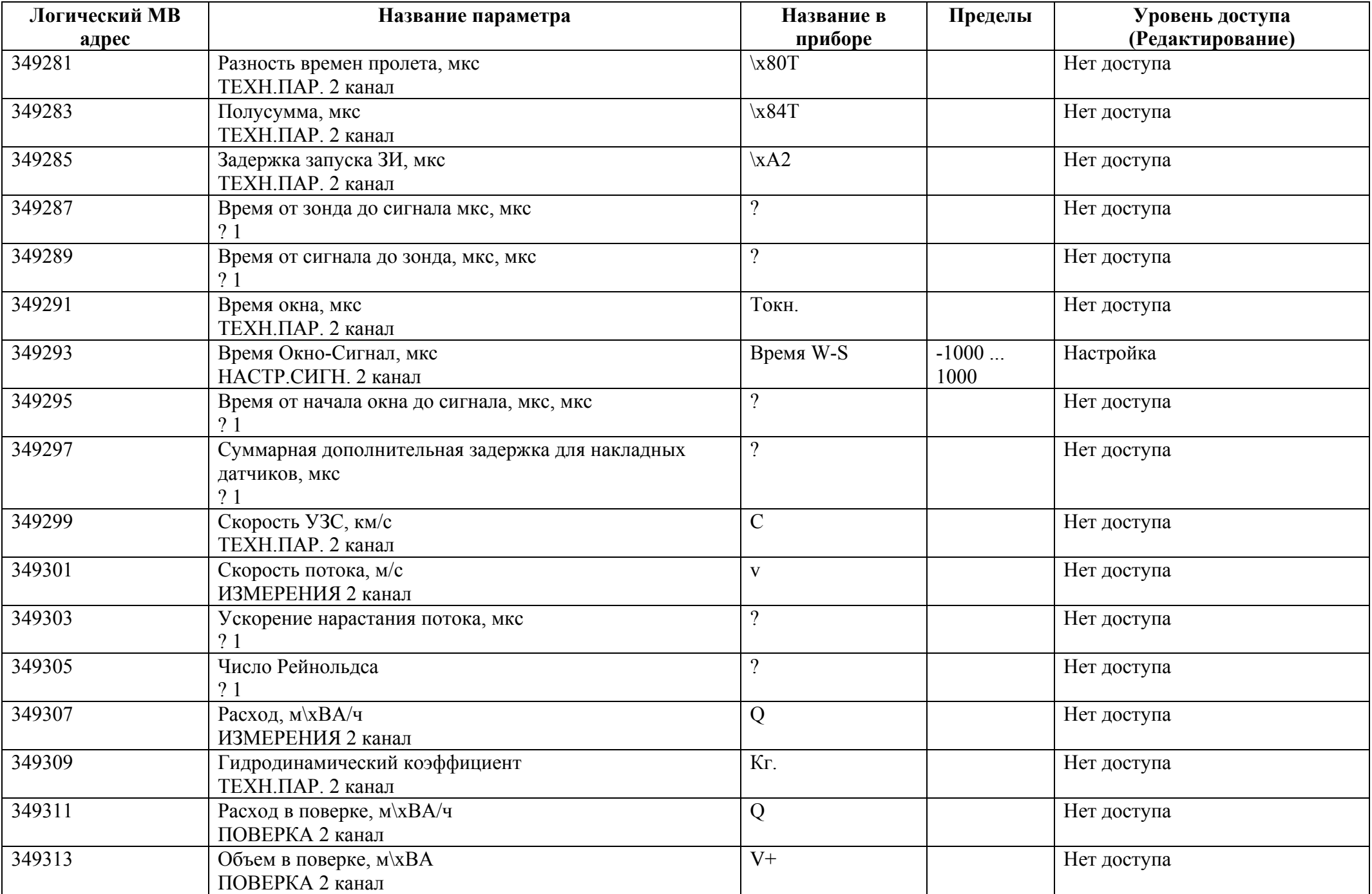

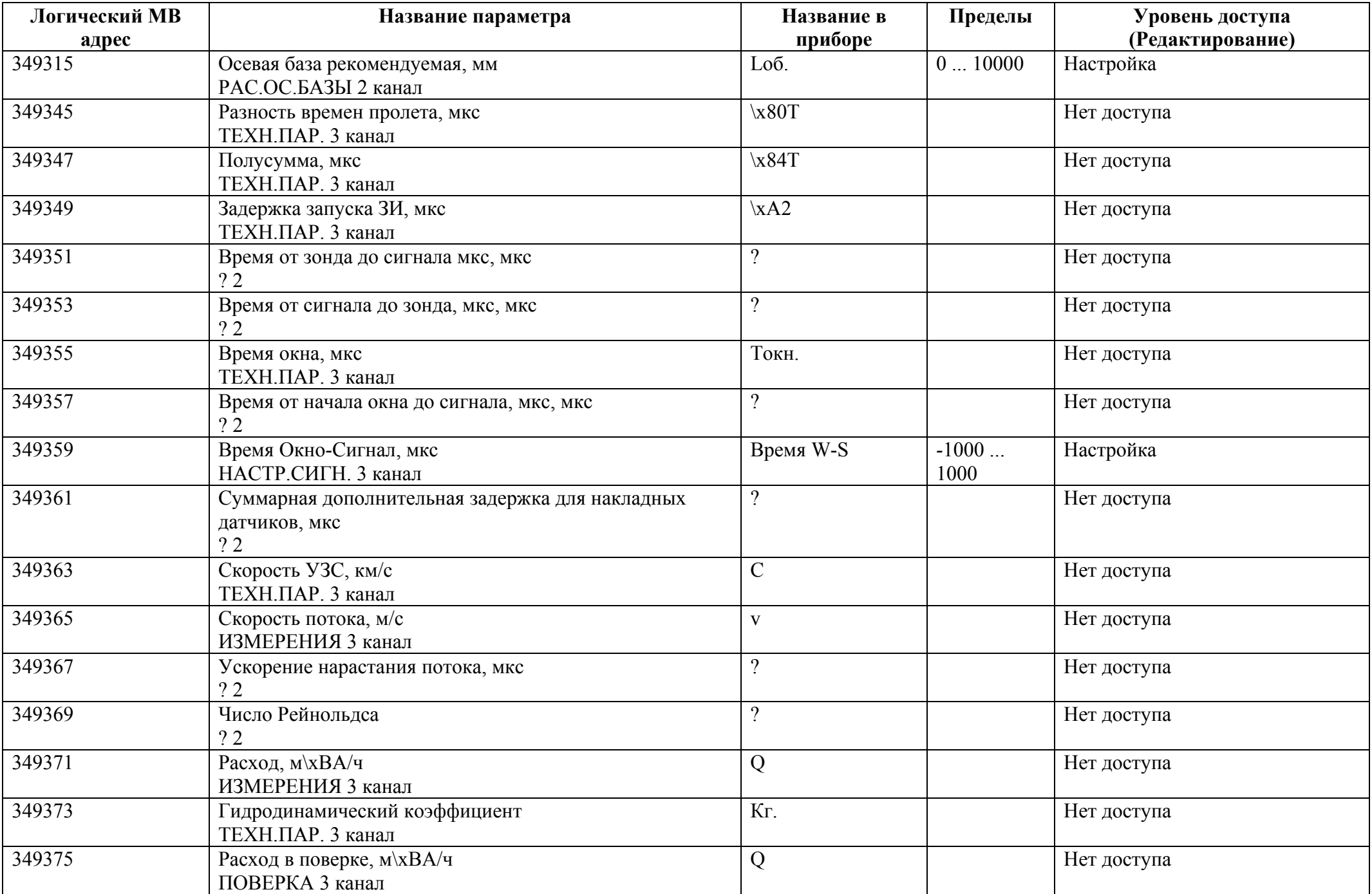

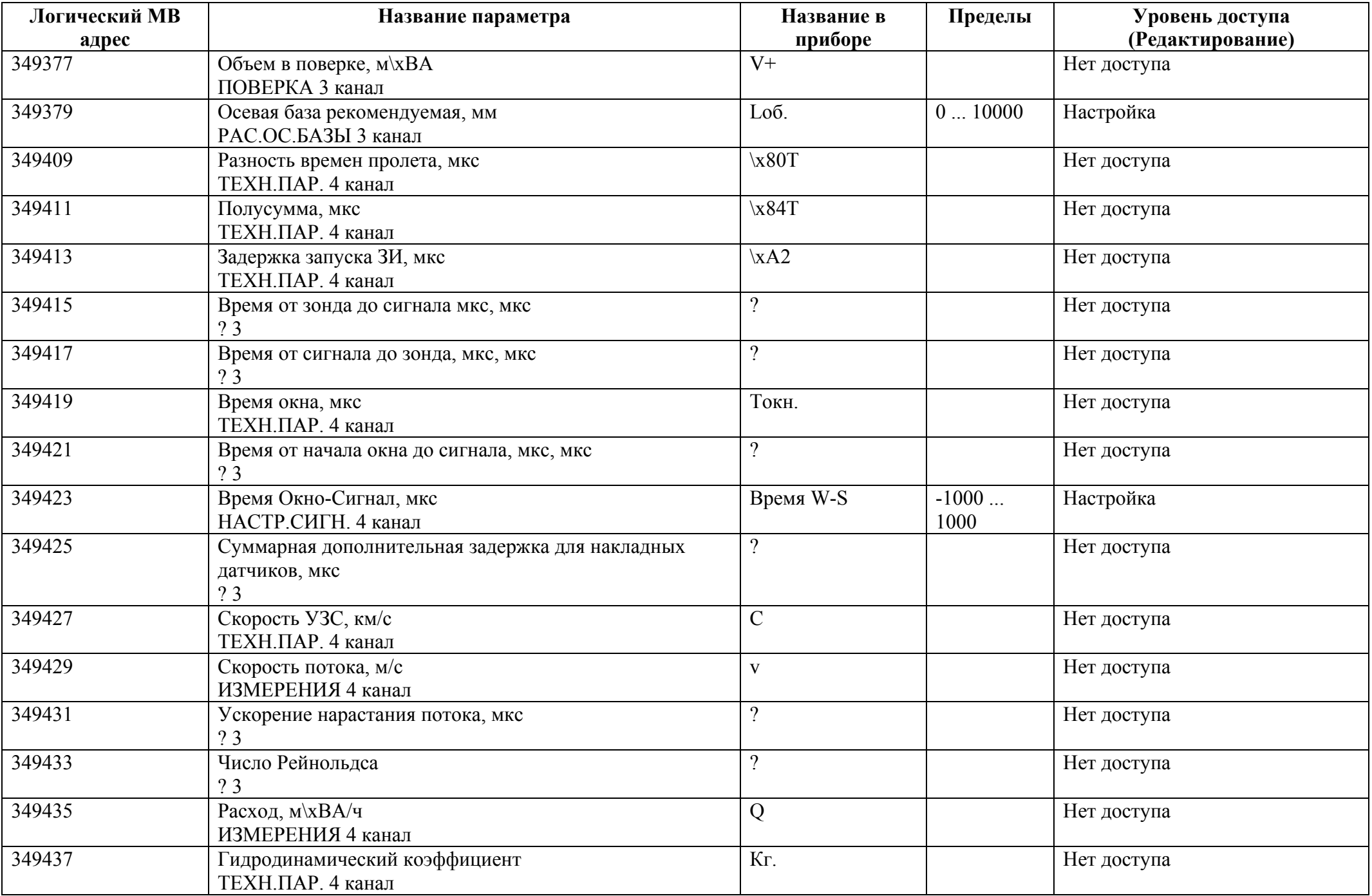

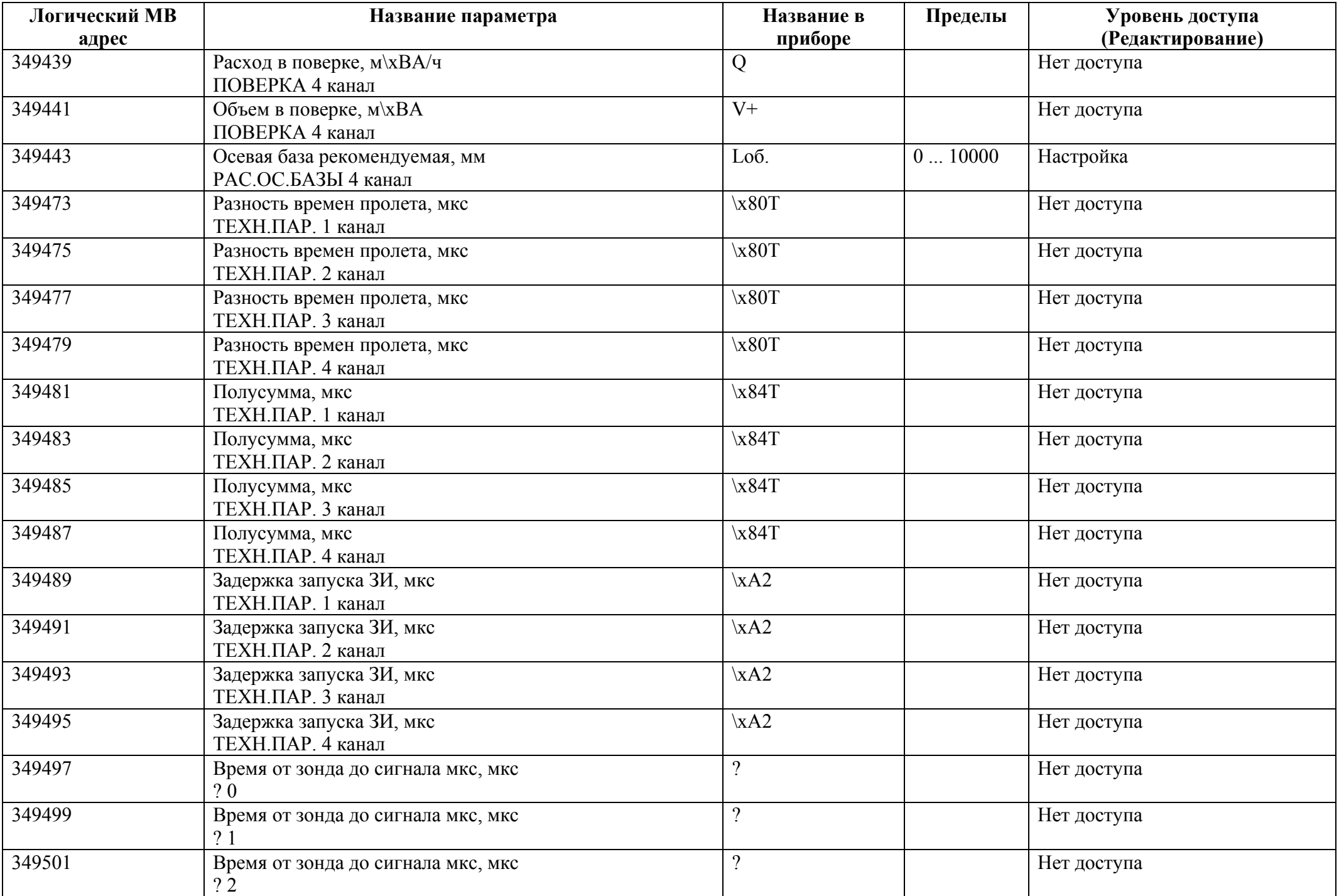

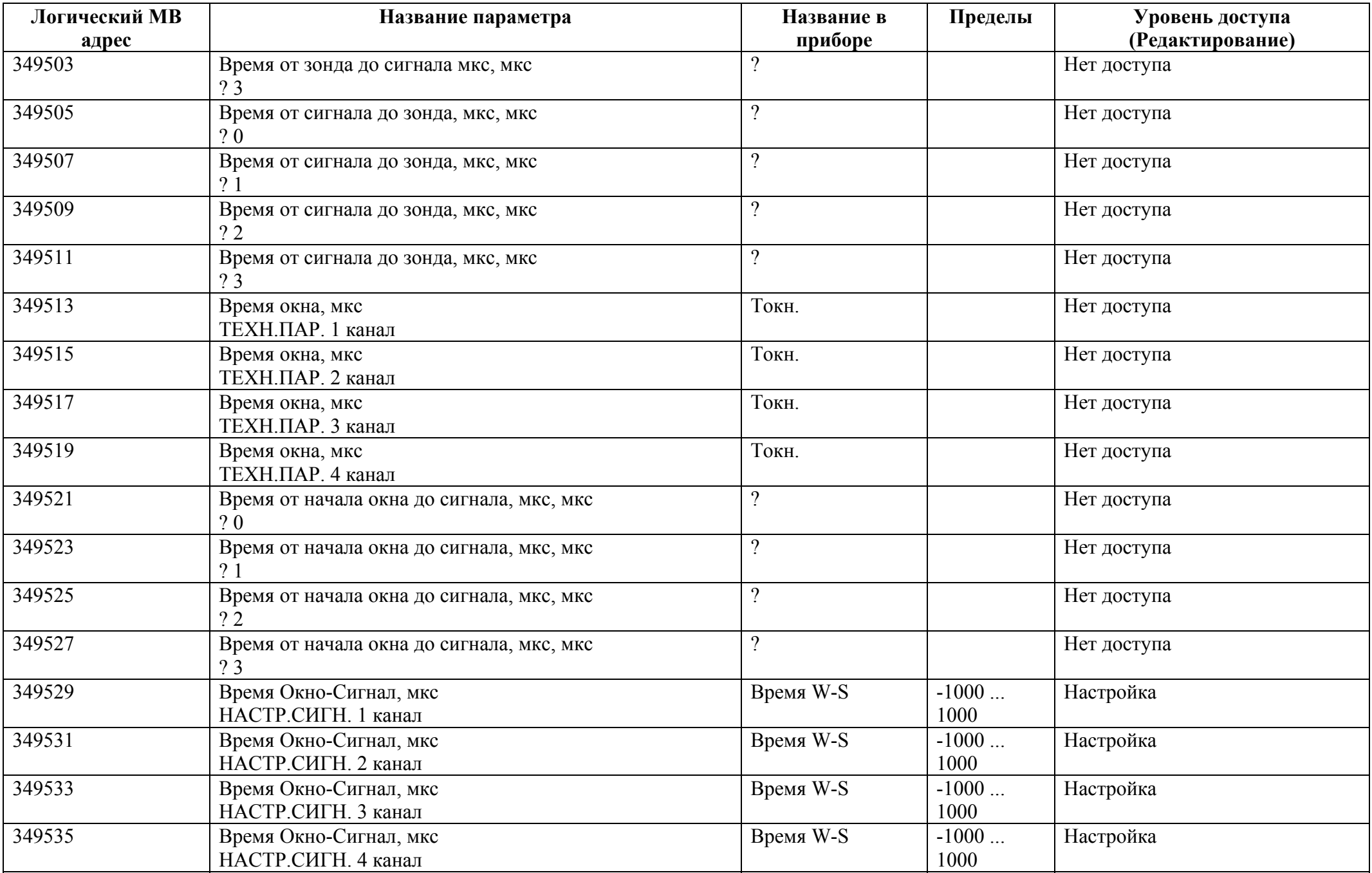

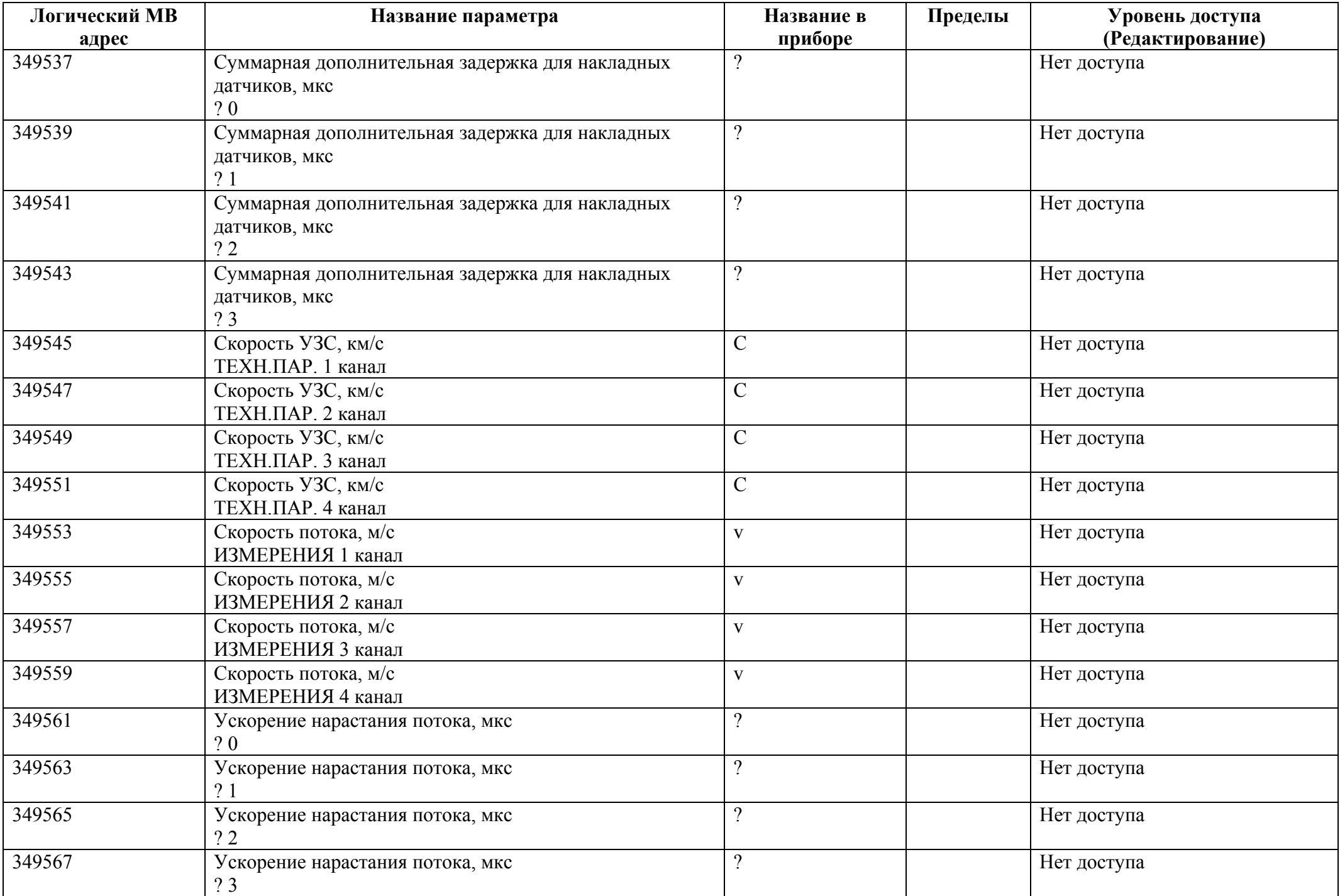

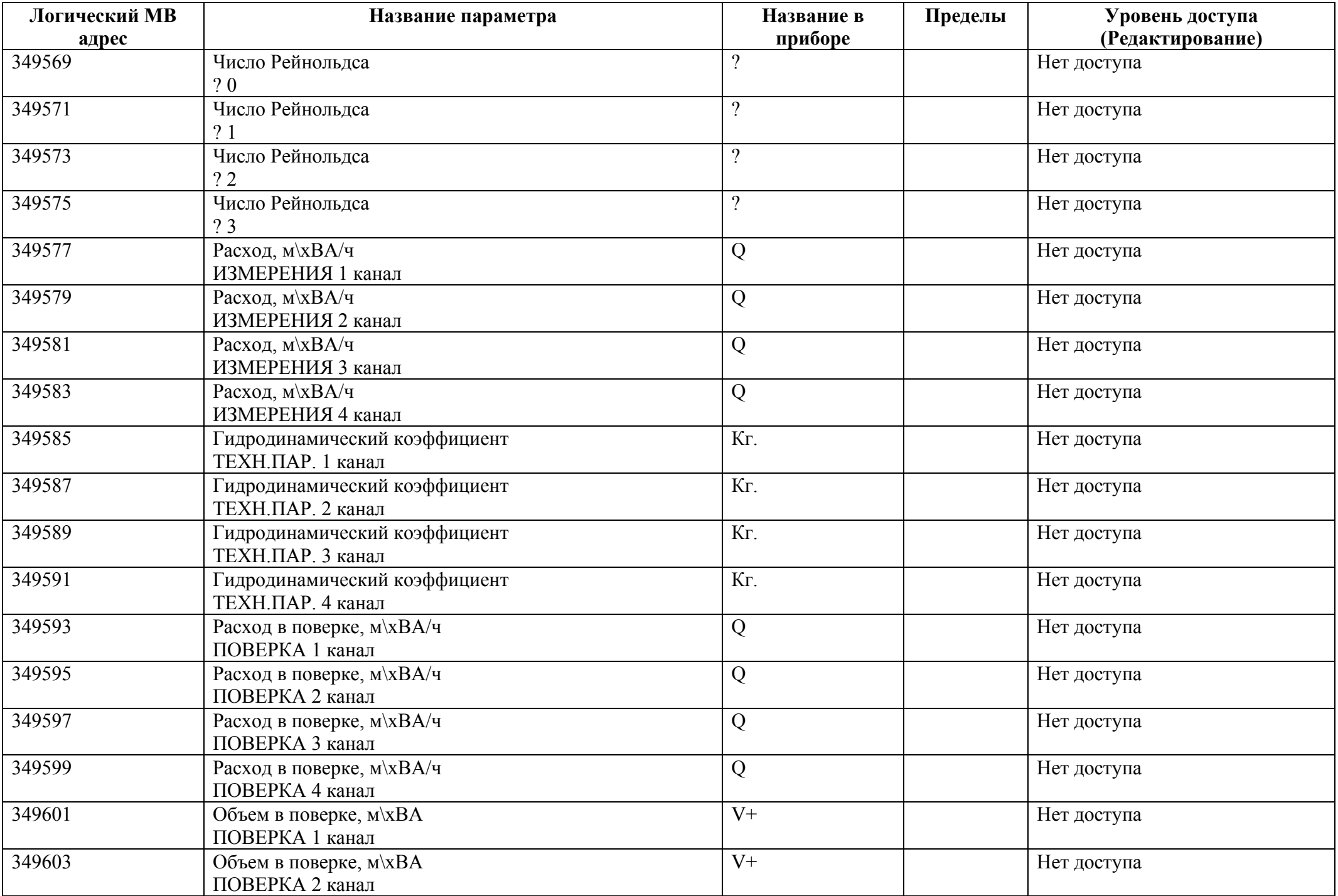

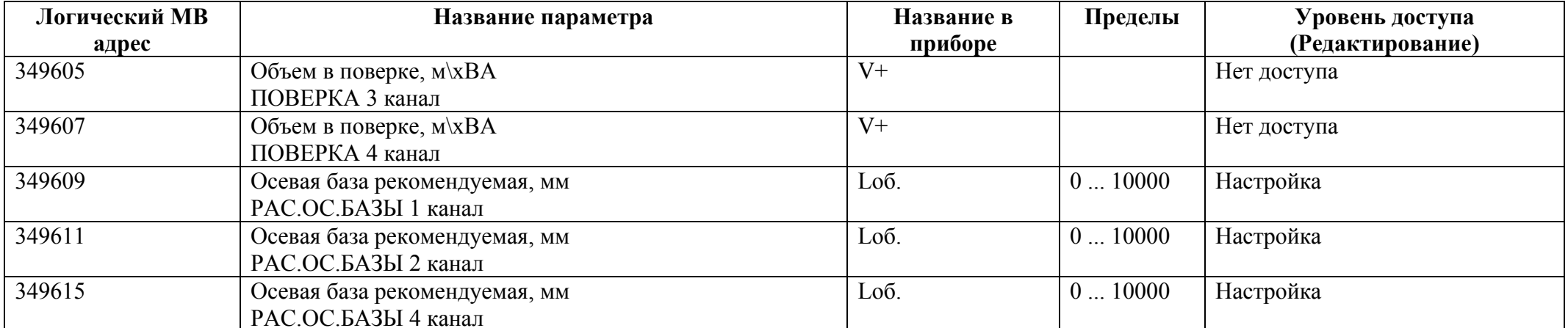